## Comp 311 Functional Programming

Nick Vrvilo, Two Sigma Investments Robert "Corky" Cartwright, Rice University

September 6, 2018

#### Announcements

- Homework 0 is "due" today.
   (You should now know how to use the SVN repo.)
- Homework 1 assignment has been moved to Tuesday, and the due date will shift likewise.

## Class Methods

- Methods are functions defined in the body of a class definition. They have direct access to the members of a class instance
- Syntactically, they are placed between braces, after the class parameters

### Class Methods

```
case class C(field<sub>1</sub>: Type<sub>1</sub>, ..., field<sub>N</sub>: Type<sub>N</sub>) {
    def m<sub>1</sub>(x<sub>11</sub>: TypeP<sub>11</sub>, ..., x<sub>K1</sub>: TypeP<sub>k1</sub>): TypeR<sub>11</sub> =
        expr
    ...
    def m<sub>1</sub>(x<sub>11</sub>: TypeP<sub>11</sub>, ..., x<sub>K1</sub>: TypeP<sub>k1</sub>): TypeR<sub>11</sub> =
        expr
    }
}
```

## Method Definitions

case class Coordinate(x: Int, y: Int) {
 def magnitude() = x\*x + y\*y
}

# Applying a Class Method

• Given a class definition:

```
class C(p<sub>1</sub>: T<sub>1</sub>, ..., p<sub>k</sub>: T<sub>k</sub>) { ...
def m(param<sub>1</sub>: T<sub>11</sub>, param<sub>N</sub>: T<sub>1N</sub>): T = e
...
}
```

• To reduce the application of a method:

$$C(v_1, ..., v_k).m(arg_1, ..., arg_N)$$

- Reduce the receiver and arguments, left to right
- Reduce the body of M, replacing constructor parameters with constructor arguments and method parameters with method arguments

# Applying a Class Method

Coordinate(5,3).magnitude() →

#### 5\*5 + 3\*3 **→**

25 + 9 ↦

34

## Compound Value Patterns

```
def dotProduct(c1: Coordinate, c2: Coordinate) = {
   (c1, c2) match {
     case (Coordinate(x1,y1), Coordinate(x2,y2)) =>
     x1*x2 + y1*y2
  }
}
```

## Patterns in Assignments

Patterns in Scala may also be used for destructuring assignments:

```
def dotProduct(c1: Coordinate, c2: Coordinate) = {
   val Coordinate(x1, y1) = c1
   val Coordinate(x2, y2) = c2
   x1*x2 + y1*y2
}
```

## Symbols in Patterns: Binding or Constant?

- A symbol with a *lower-case* first character is a binding symbol
- A character with an upper-case first character is a value
- You can make a variable a constant using `backticks`

```
val pi = 3.14
val One = 1.0
expr match {
    case pi => "Pi"
    case One => "One"
```

# Singleton Objects

# Singleton Objects

- Also, we often would like to organize identifiers and functions together into a single entity
- When *compiling* a Scala file, it is *required* that all constant and function definitions are placed inside a class or object
- For this purpose, we can make use of *singleton objects*

# Singleton Objects

```
object IncomeTax {
```

```
val cutoff0 = 0
val bracket0 = 0
val bracket1 = 100
val cutoff1 = 9075
...
def incomeTaxForBracket(income: Int, cutoff: Int, bracket: Int) = {
   require(income >= 0)
   (income - cutoff) * bracket / divisor + incomeTax(cutoff)
  } ensuring (_ >= 0)
}
```

#### Syntax for Singleton Objects

object Name {

valDefs\*

}

functionDefs\*

#### We Can Refer to the Constants and Functions in the Object Using Dot Notation

#### IncomeTax.bracket1 ↔ 100

#### We Can Refer to the Constants and Functions in the Object Using Dot Notation

#### IncomeTax.incomeTax(100000) ↔ 21174

#### Case Objects

- Declaring a *case object* denotes your intent: You will use this object as a *value* and use it as a pattern in *match* expressions.
- Using a normal *object* denotes a container for "static" methods declarations, or a value that won't be *matched*.

```
case object Name {
  valDefs*
  functionDefs*
}
```

#### Homework

#### Homework Grading Criteria

- Style: 50%
- Correctness: 50%

# Style of Program Code and Test Code

- Clarity
- Comments
- Contracts
- Design Principles

• Is the program concise?

*"Make every word say."* (Strunk and White, *The Elements of Style*)

• Are functions kept relatively small, with sub-parts broken up according to the problem domain?

Think of the *profit*, *revenue*, and *cost* example from Lecture 2

- Are the names of functions and variables syntactically consistent?
  - For instance, do they all use camelCase?
  - Are similar functions given names of similar length?

- Are names adequately descriptive and appropriate?
  - For example, using single letter names for public functions is not appropriate
  - Are consistent metaphors used for functions that work together?

- Is the program consistent in its indentation and whitespace?
  - This can affect readability
- Is there appropriate spacing?
  - Code that is too close together can be hard to read

#### Comments

- Does each function include a statement of purpose?
- Are the comments excessive?
  - Comments embedded in program should be used only for cases where it is not clear locally why the program is doing what it does
  - The reader should be expected to know the language the text is written in

#### Contracts

- Do the parameter types and return types of all functions and variables make sense?
- Are require and ensuring clauses included when necessary?
- Are the included require and ensuring clauses defined appropriately?
- Are requirements that cannot be expressed in require and ensuring clauses defined as documentation?

# Design Principles

- Does the program stick to the constructs covered in class so far?
- Is the program purely functional?

# Design Principles

- Does the program follow templates provided in class when appropriate?
  - For instance, is the function body a simple algebraic expression?
  - Is it a series of if-else expressions breaking up sub-ranges?
  - Is it a match expression breaking up an abstract datatype?

# Design Principles

- Does the program include abstractions to factor out common code? (DRY)
  - Copy-and-paste coding should be strongly avoided
- Does the program avoid unnecessary complexity? (KISS)

#### Correctness

- Does the program compile?
- Do all student submitted tests pass?
- Does the program include all entry points required by the assignment?
- Are all tests automated? Tests should indicate on their own that either they pass or fail

#### Correctness

- Example Tests: Are simple examples included in the tests showing how the function behaves under usually circumstances?
- Stress Tests: Are there additional tests ensuring that the function behaves appropriately when given extreme data values

#### 0, 1, -1, PositiveInfinity, NegativeInfinity, NaN, etc.

#### Correctness

- Persuasive Tests: Is there adequate coverage to convince the reader that the program behaves as expected?
- Does the program perform correctly when subjected to additional testing provided by the course staff?

# Expected Test Structure

- All tests in a program should be captured in a *test suite*
- For each component of a program, there should be a corresponding test class
- For each function, there should be a corresponding test function
- For each test function, there should be multiple tests, checking both common and extreme cases

#### Example: Testing Our Theater Profit Calculator

class TheaterProfitTest(name: String) extends TestCase(name) {

```
def testAttendance() = {
   . . .
def testCost() = {
   . . .
}
def testProfit() = {
}
def testRevenue() = {
}
def testMax() = {
     . . .
}
```

#### Example: Testing Our Theater Profit Calculator

class TheaterProfitTest(name: String) extends TestCase(name) {

```
def testAttendance() {
    assertEquals(120, attendance(500))
    assertEquals(135, attendance(490))
    assertEquals(165, attendance(470))
    assertEquals(0, attendance(1000))
    assertEquals(0, attendance(580))
    assertEquals(2, attendance(579))
    assertEquals(870, attendance(0))
}
```

}

#### Example: Testing Our Theater Profit Calculator

class TheaterProfitTest(name: String) extends TestCase(name) {

```
def testRevenue() {
   assertEquals(0, revenue(0))
   assertEquals(0, revenue(1000))
   assertEquals(53550, revenue(510))
}
```

# Using DrScala

## DrScala

• Available from the course homepage:

https://comp311.rice.edu

• A lightweight development environment well-suited to the exercises we will do in this class

#### Interactions Pane

#### **Definitions Pane**

| <b>Open Files</b>                                                                   | Interactions Pane                                                                                                    | <b>Definitions</b> Pane |
|-------------------------------------------------------------------------------------|----------------------------------------------------------------------------------------------------|-------------------------|
| DrScala File Edit Tools Project Help New © topen © Save © Close © Cut © Copy @ Past | DrScala: (Untitled)         Image: Compile       Reset       Image: Compile         Image: Compile       Reset       Image: Compile       Reset |                         |
| Welcome to DrScala. Velcome to DrScala.                                             | Working directory is /Users                                                                                                    | p/ericeallen/tmp        |

### Define your program in the definitions pane

| ć                                             | DrScala File Edit Tools Project Help Wed 3:49 PM Q                                                     | Ξ |  |  |  |
|-----------------------------------------------|----------------------------------------------------------------------------------------------------|---|--|--|--|
| DrScala: /Users/ericeallen/tmp/IncomeTax.scal |                                                                                                    |   |  |  |  |
| • 🗳                                           | 📲 💽 New 📾 Open 🖺 Save 🕵 Close 🗄 🐰 Cut 🕼 Copy 🗎 Paste 🔊 Undo 🎯 Redo 🗄 🜺 Find 🛛 Compile Reset 🖥 Run Test |   |  |  |  |
| 3                                             | IncomeTax.scala* object IncomeTax {                                                                    |   |  |  |  |
| • 🧭                                           |                                                                                                    |   |  |  |  |
| 1                                             |                                                                                                    |   |  |  |  |
| •                                             | val cutoff0 = 0                                                                                        |   |  |  |  |
| 2                                             |                                                                                                    |   |  |  |  |
|                                               | val bracket0 = 0                                                                                       |   |  |  |  |
| <u>_</u>                                      |                                                                                                    |   |  |  |  |
|                                               |                                                                                                    |   |  |  |  |
| 88                                            | val bracket1 = 100                                                                                     |   |  |  |  |
| -                                             | val cutoff1 = 9075                                                                                     |   |  |  |  |
|                                               | $\sqrt{\alpha L C U C U C U T L} = \frac{9073}{5}$                                                     |   |  |  |  |
|                                               |                                                                                                    |   |  |  |  |
|                                               | val bracket2 = 150                                                                                     |   |  |  |  |
|                                               |                                                                                                    |   |  |  |  |
| 2                                             | val cutoff2 = $36900$                                                                                  |   |  |  |  |
|                                               |                                                                                                    |   |  |  |  |
|                                               |                                                                                                    |   |  |  |  |
| kindle                                        | val bracket3 = 250                                                                                     |   |  |  |  |
|                                               | val cutoff3 = $89350$                                                                                  |   |  |  |  |
| 0                                             |                                                                                                    |   |  |  |  |
|                                               |                                                                                                    |   |  |  |  |
| Interactions Console Compiler Output          |                                                                                                    |   |  |  |  |
| · ]_                                          | Welcome to DrScala. Working directory is /Users/ericeallen/tmp                                         |   |  |  |  |
| . 💽                                           | nercome to brocata. Norking attractory is / osers/ errecation/ emp                                     |   |  |  |  |
| •                                             | >                                                                                                    |   |  |  |  |
| · TU:                                         |                                                                                                    |   |  |  |  |
| •                                             |                                                                                                    |   |  |  |  |
|                                               |                                                                                                    |   |  |  |  |
|                                               |                                                                                                    |   |  |  |  |
|                                               |                                                                                                    |   |  |  |  |
| 10.1                                          | Editing /Users/ericeallen/tmp/IncomeTax.scala * 2:3                                                    |   |  |  |  |

#### A prompt to save your program after hitting the Compile button

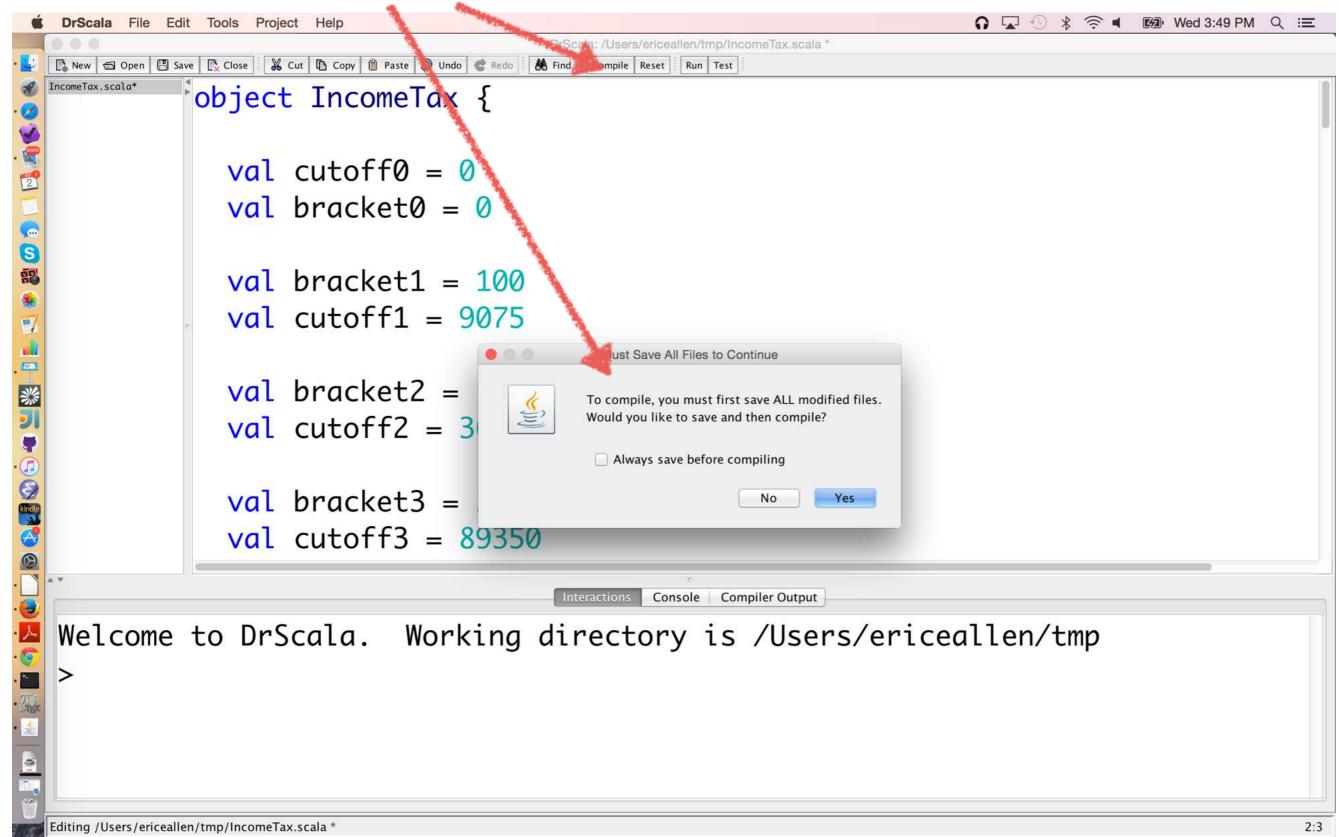

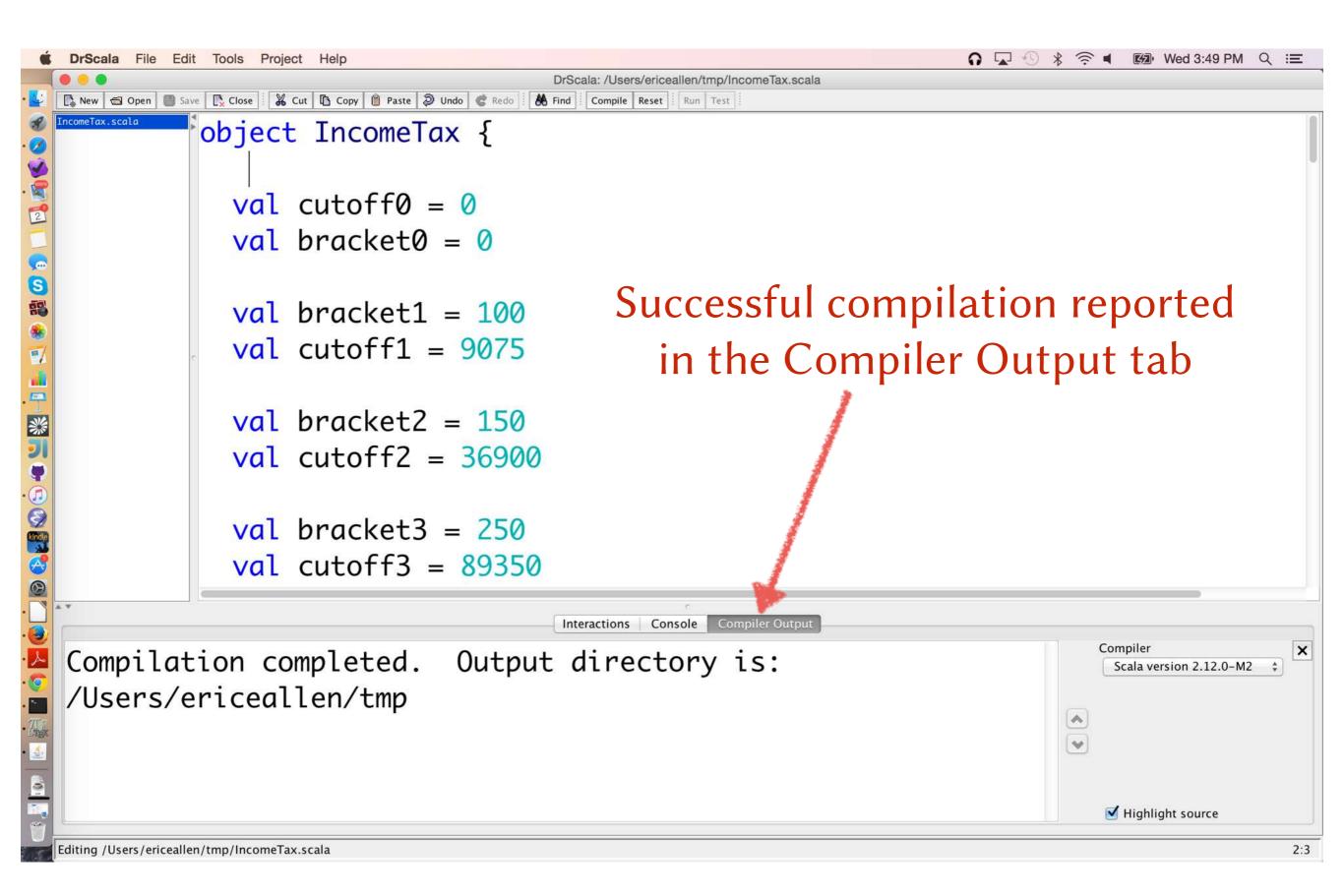

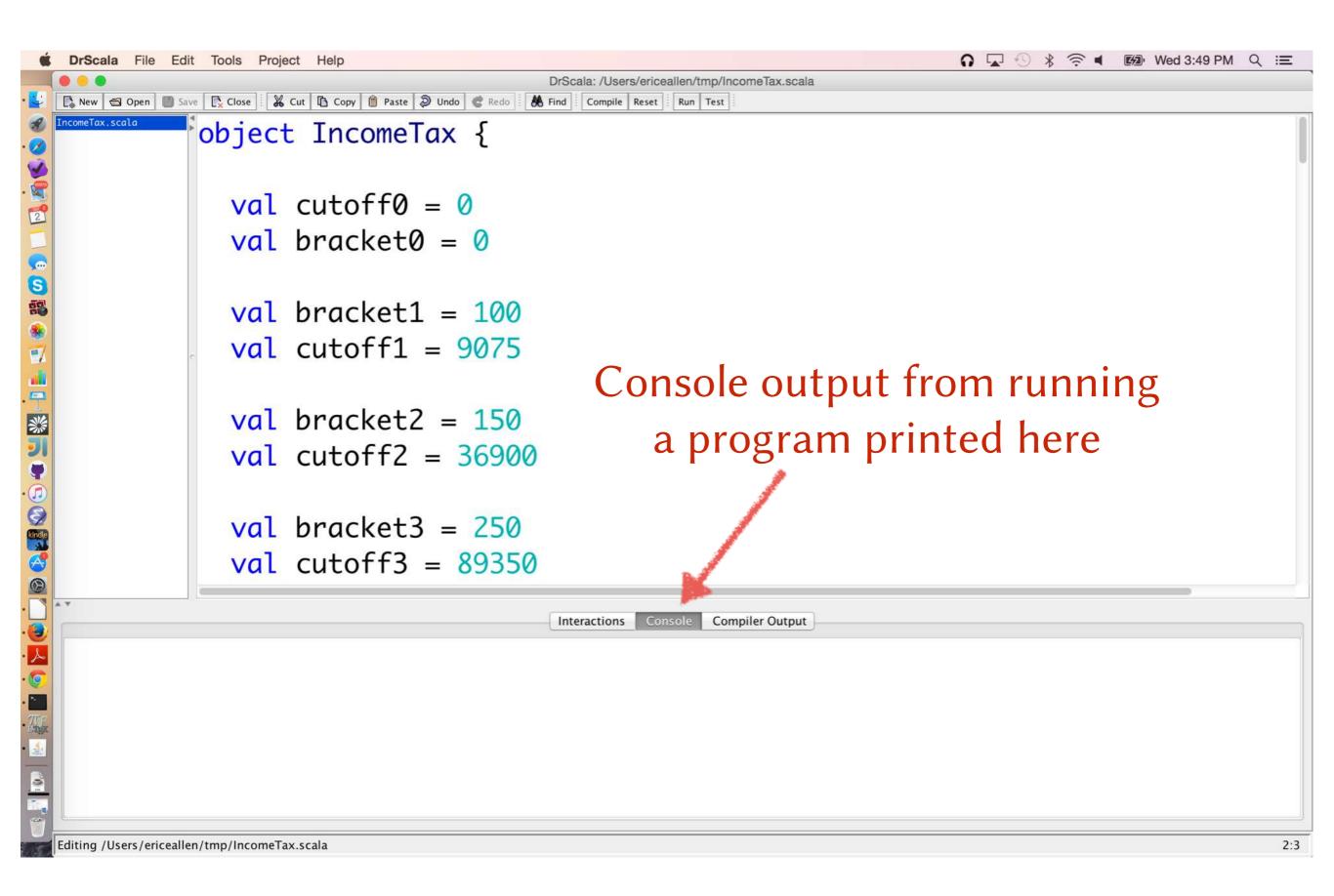

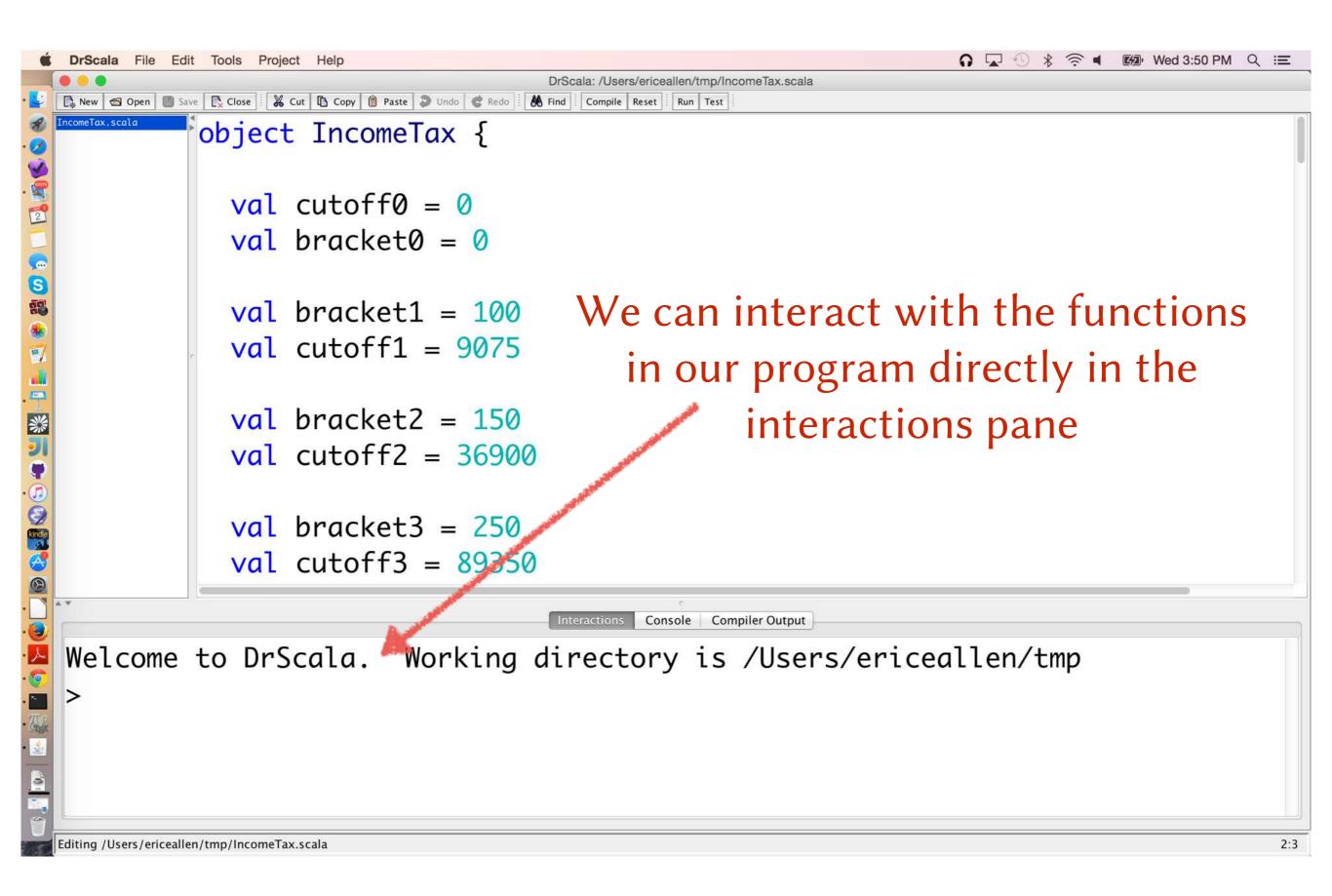

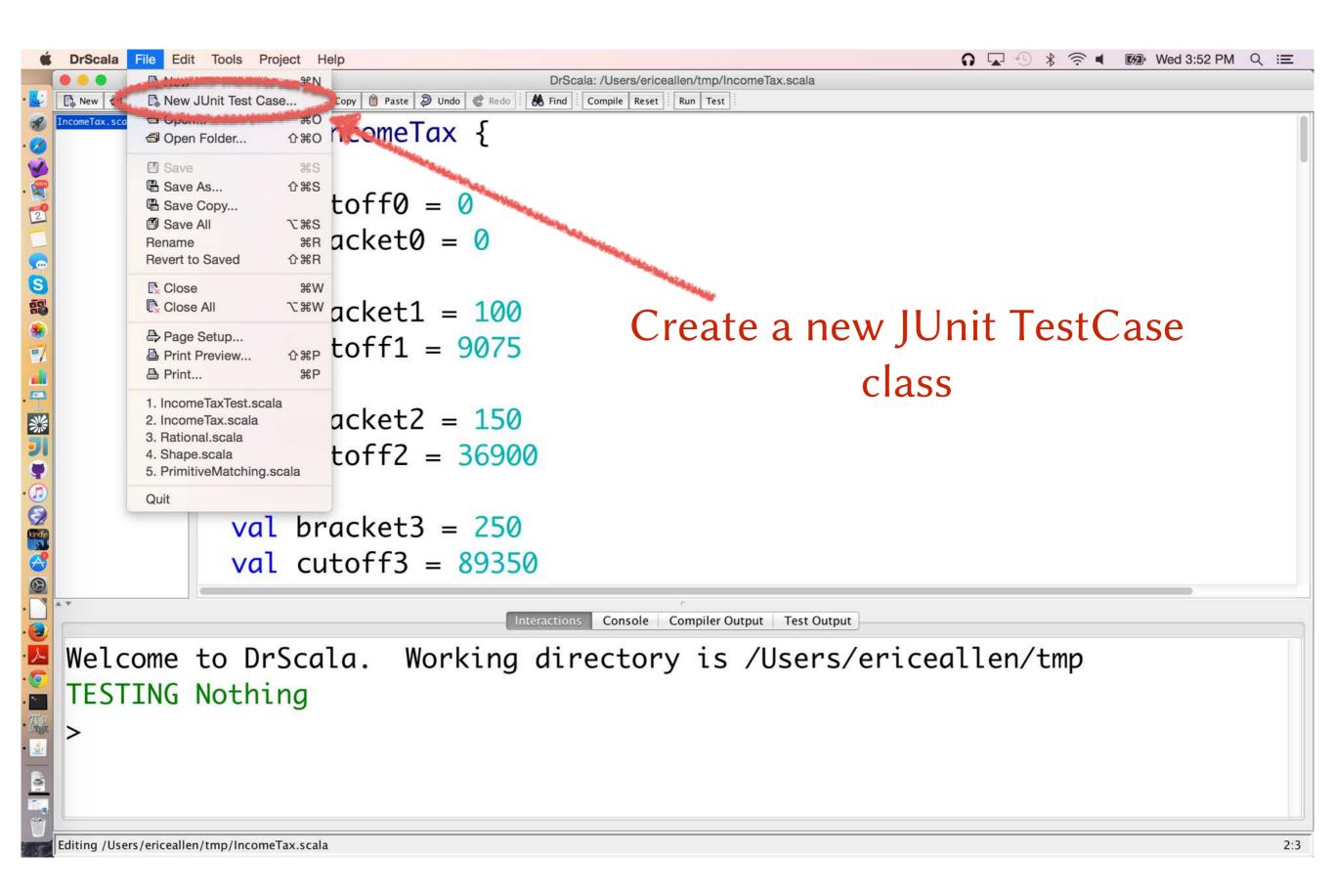

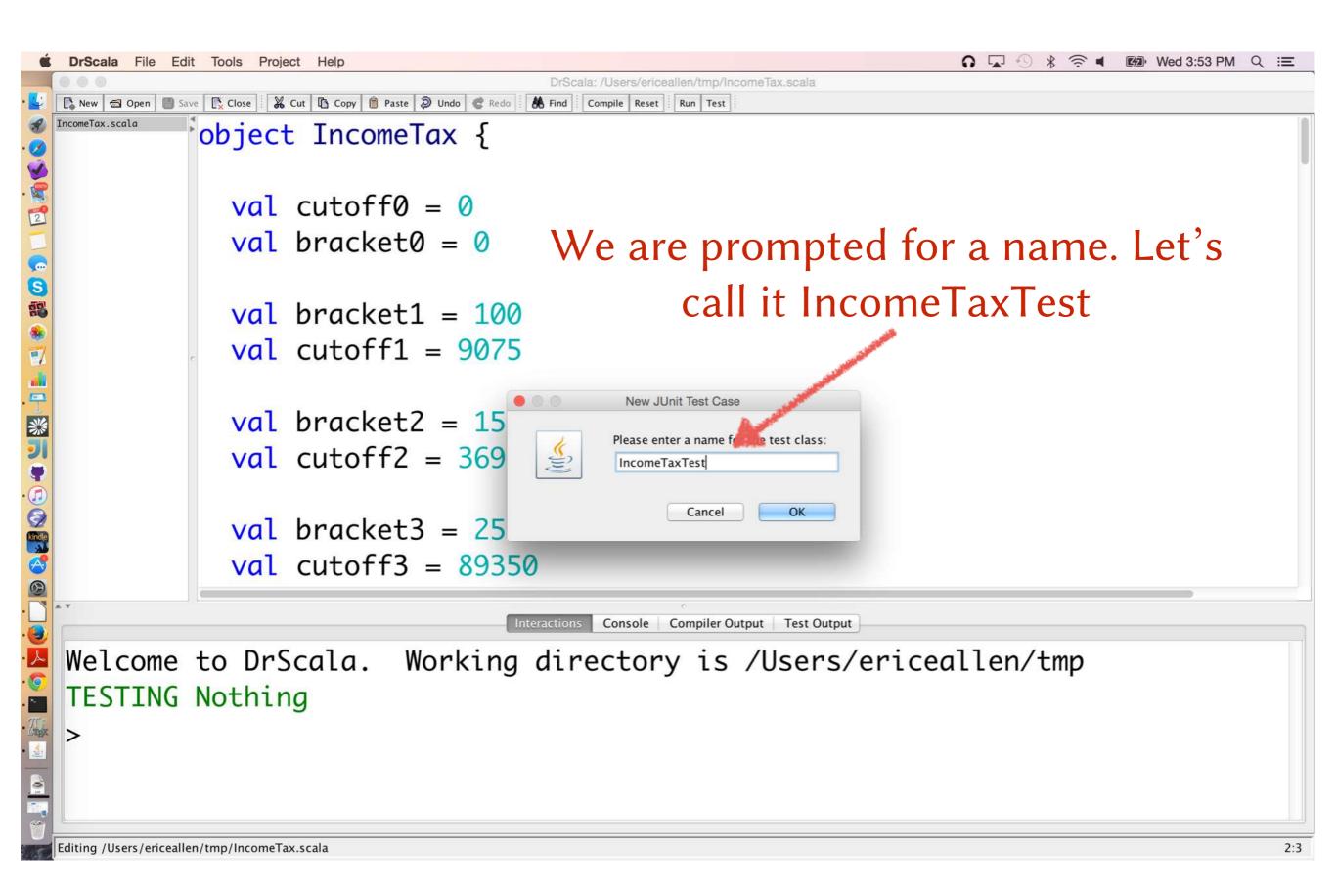

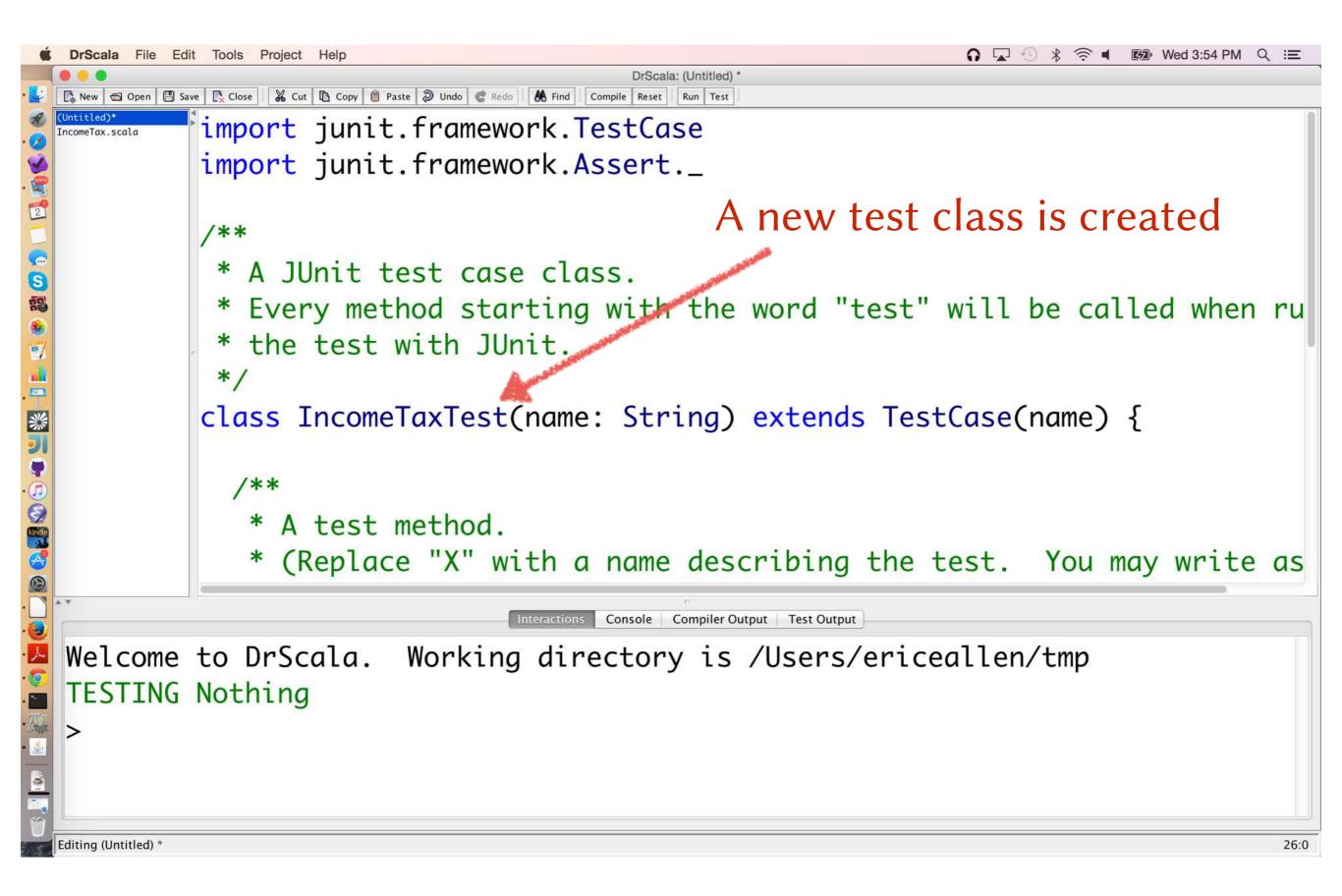

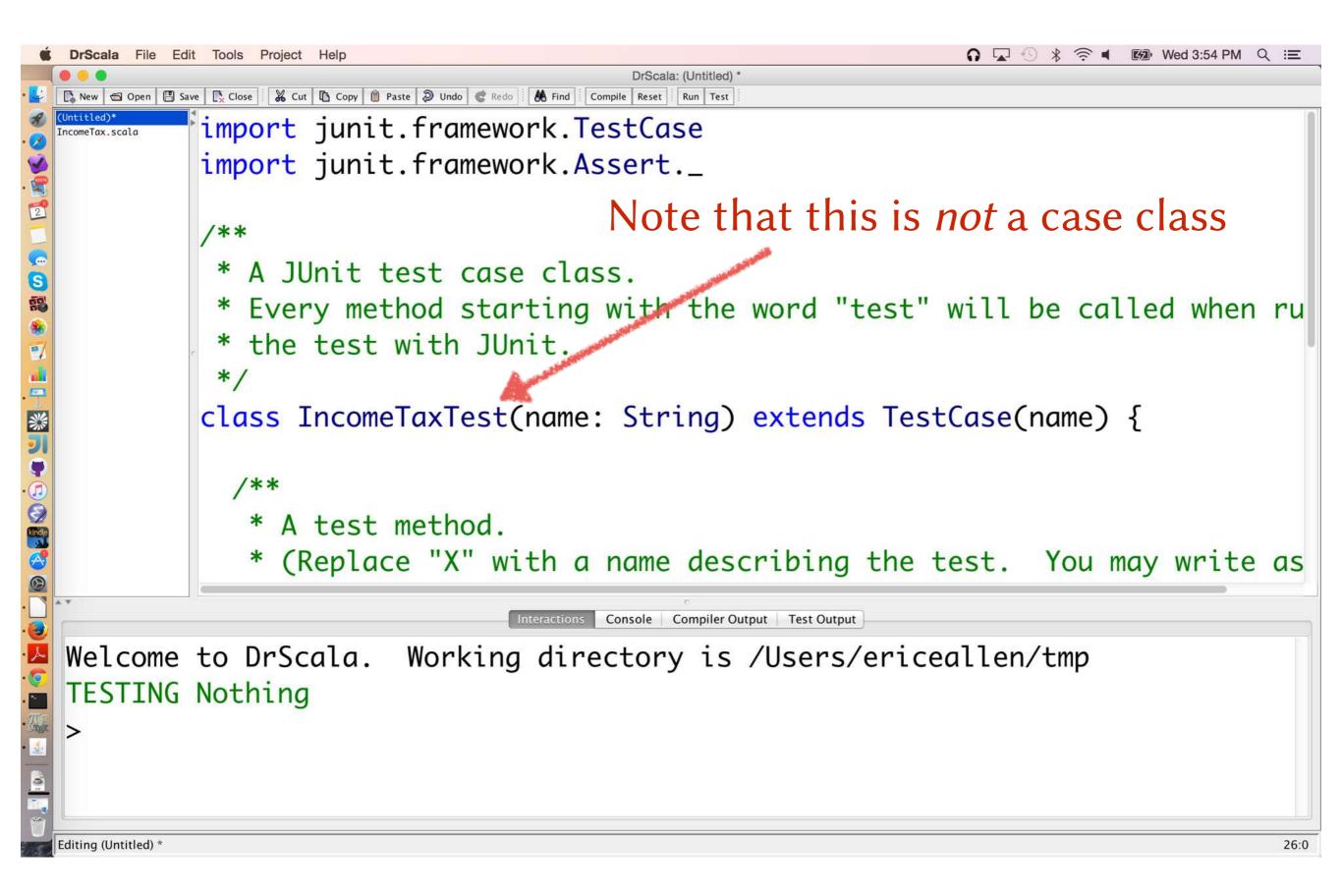

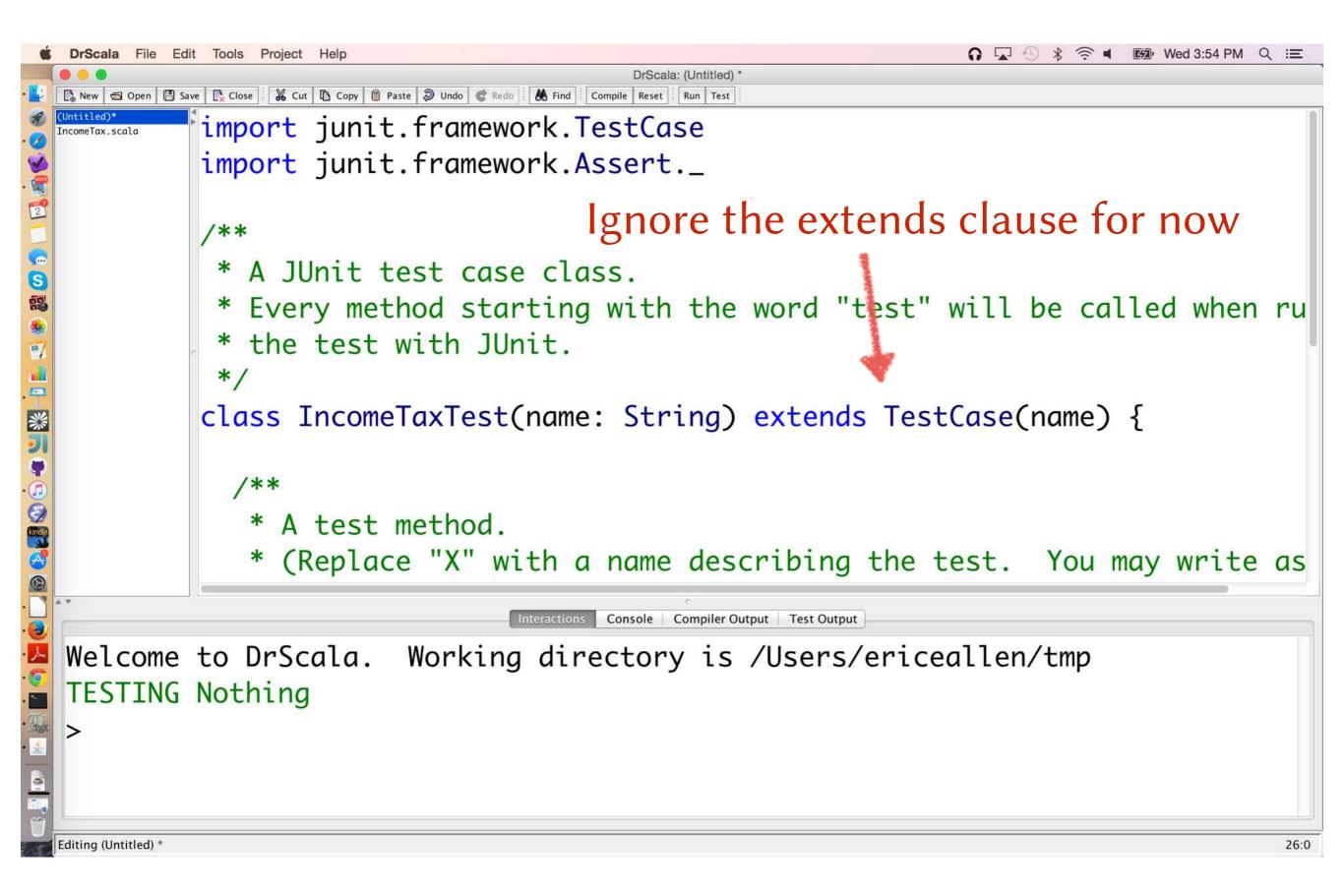

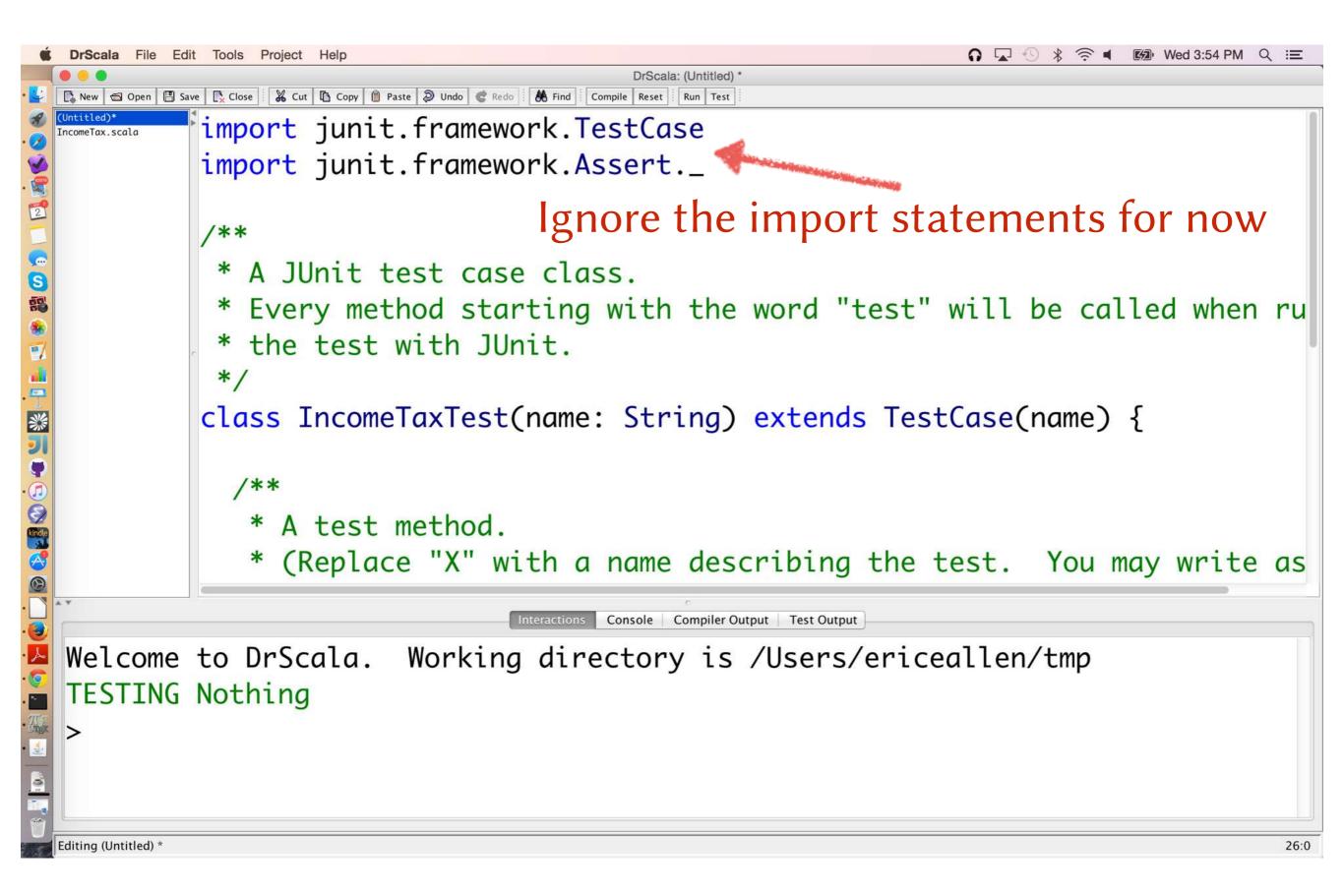

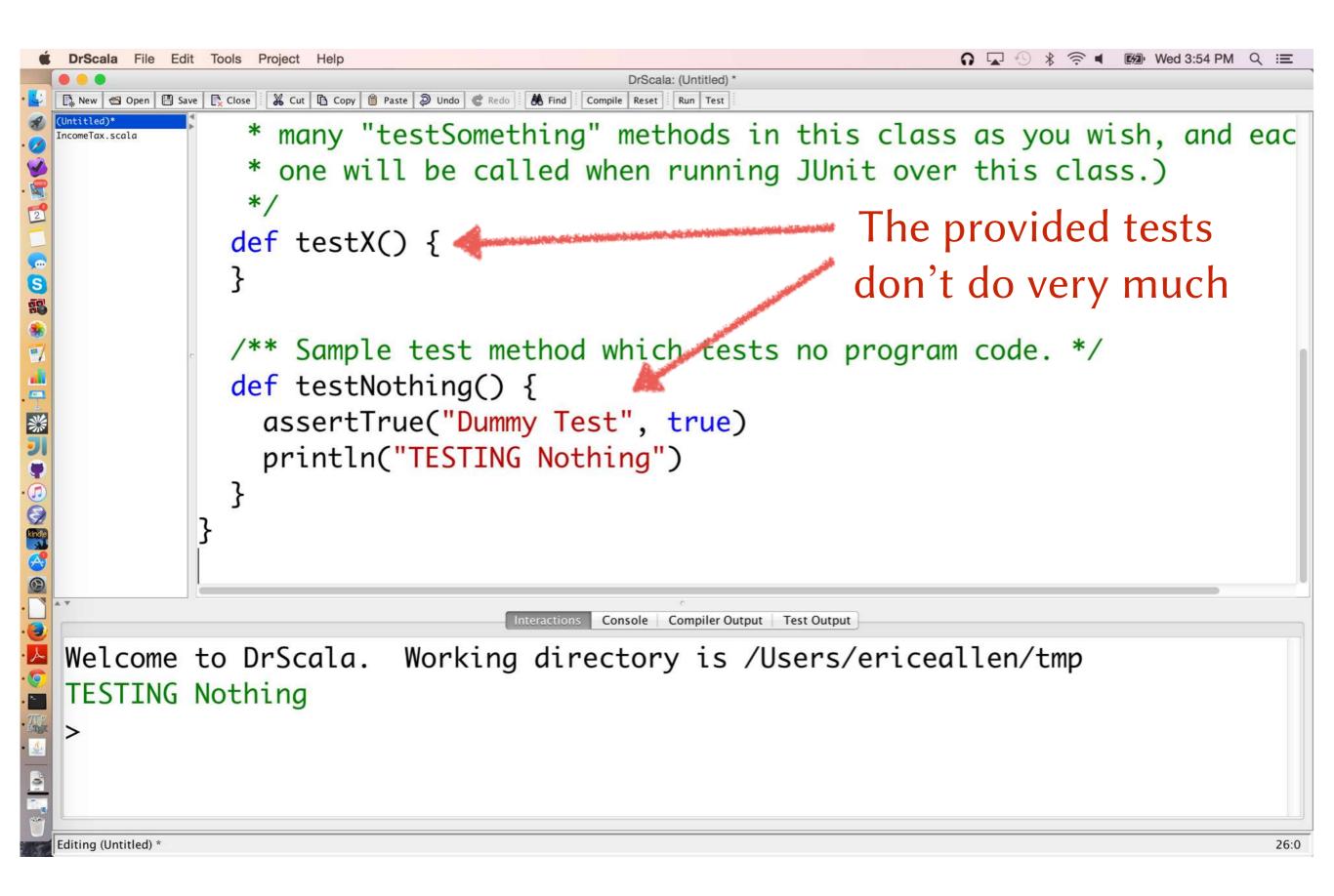

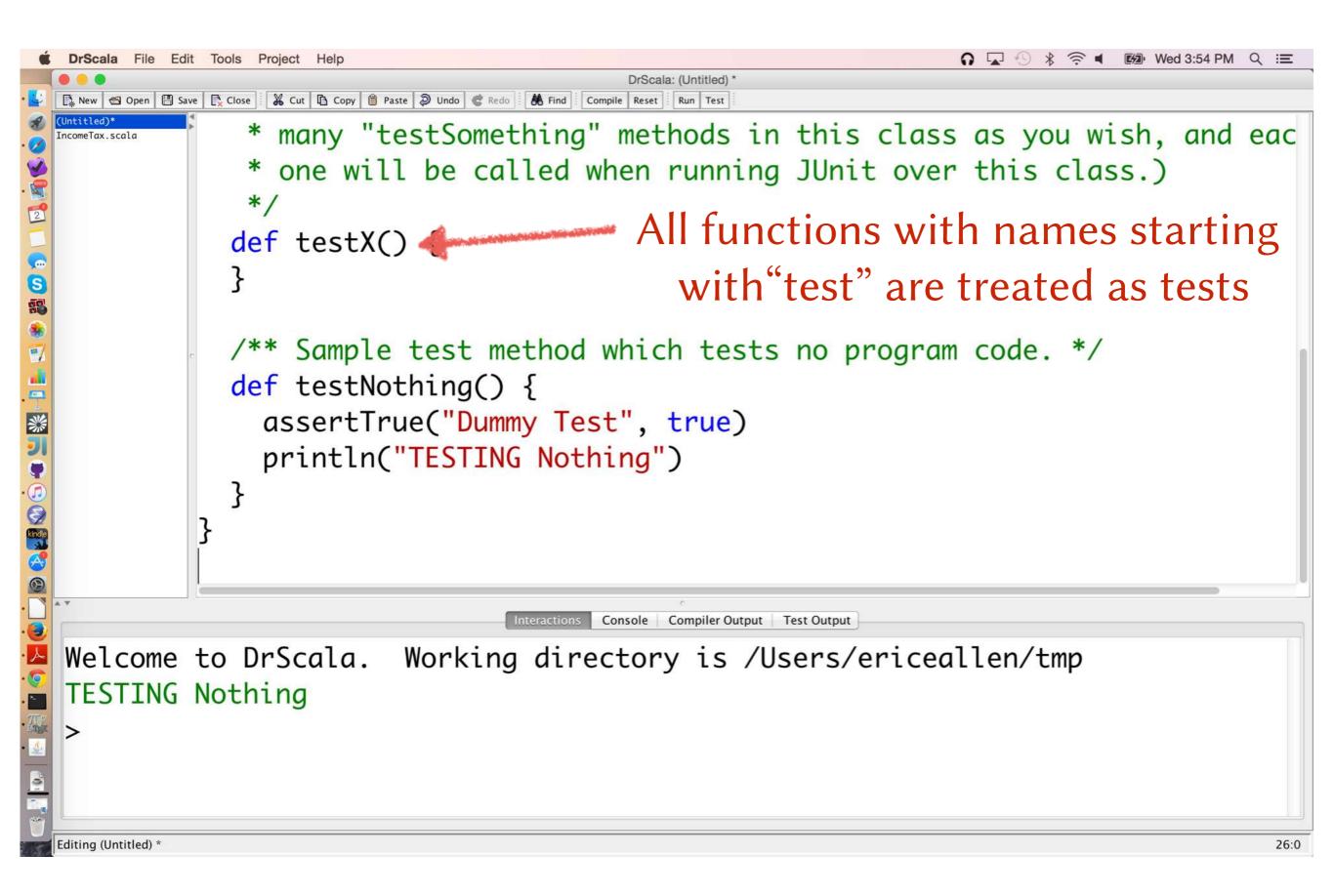

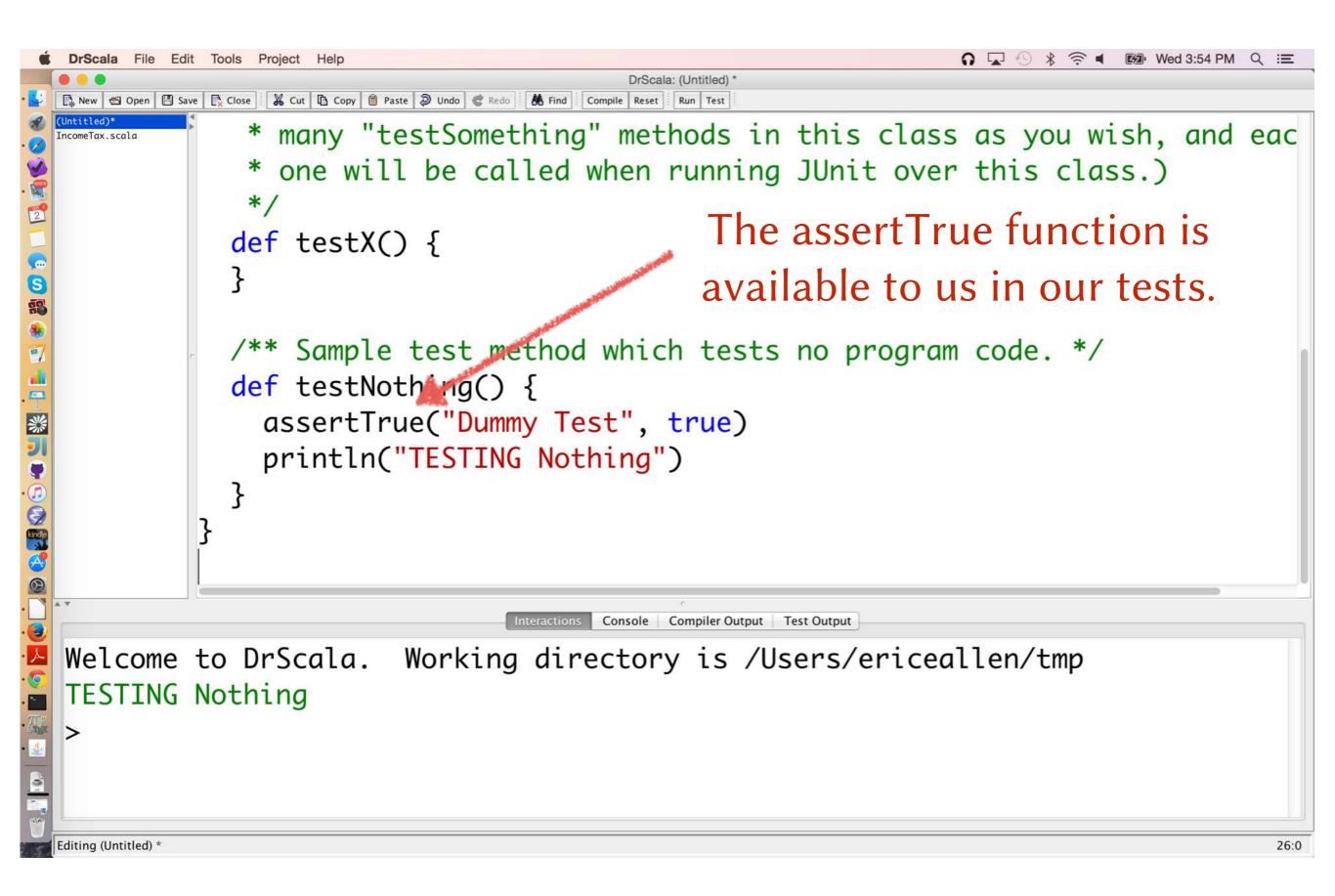

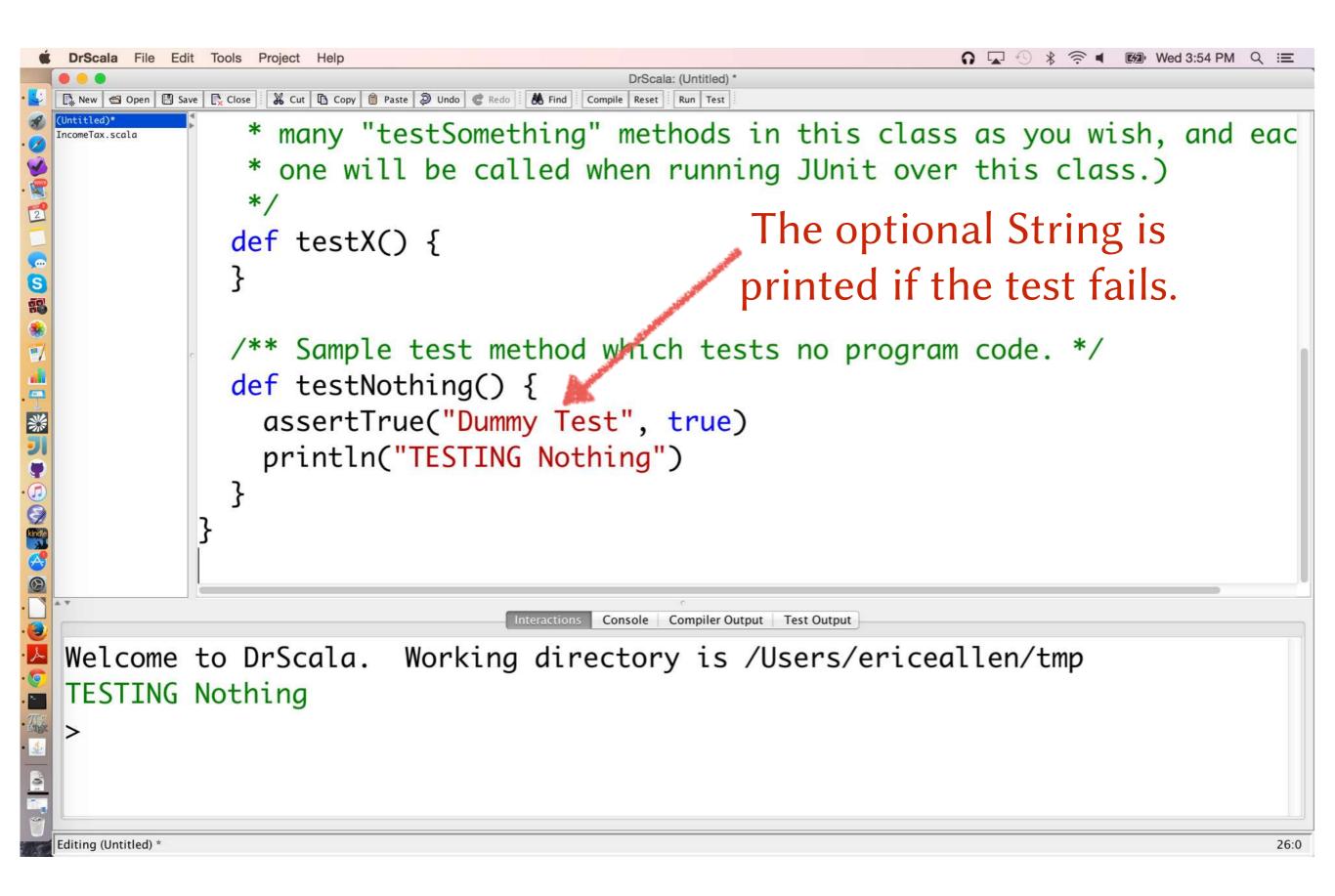

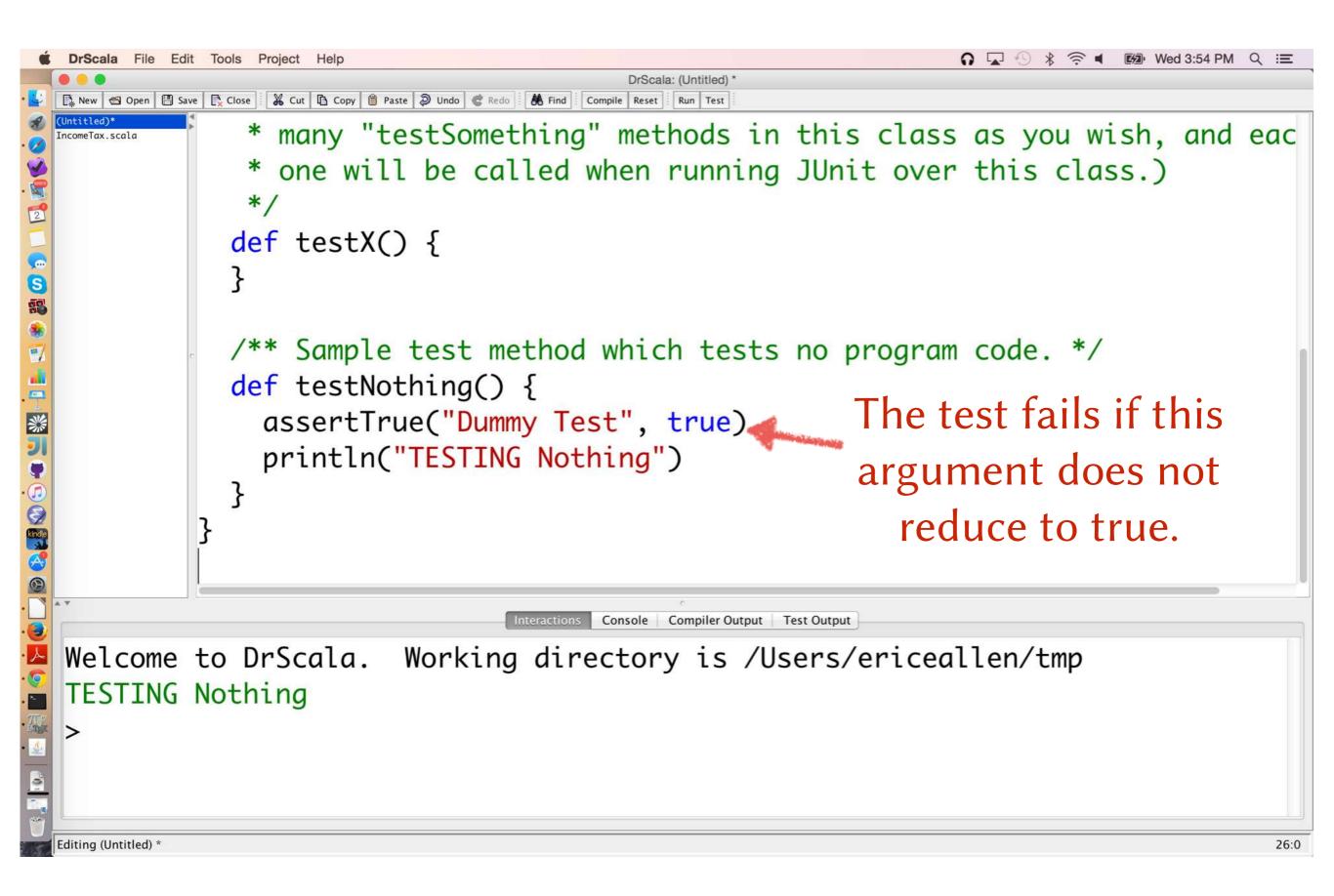

#### assertEquals fails if its two arguments are not equal

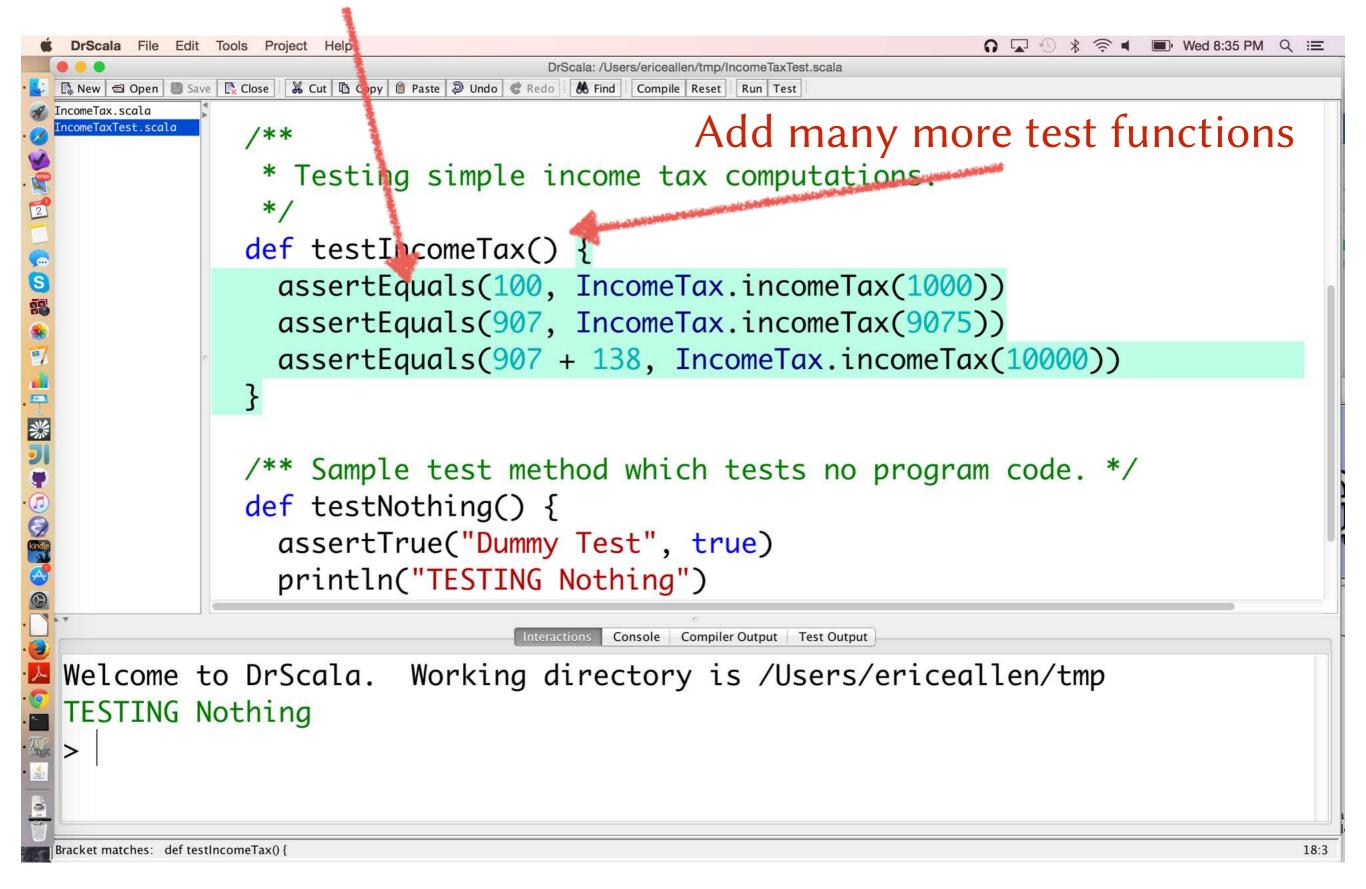

#### Hitting the Test button prompts us to compile

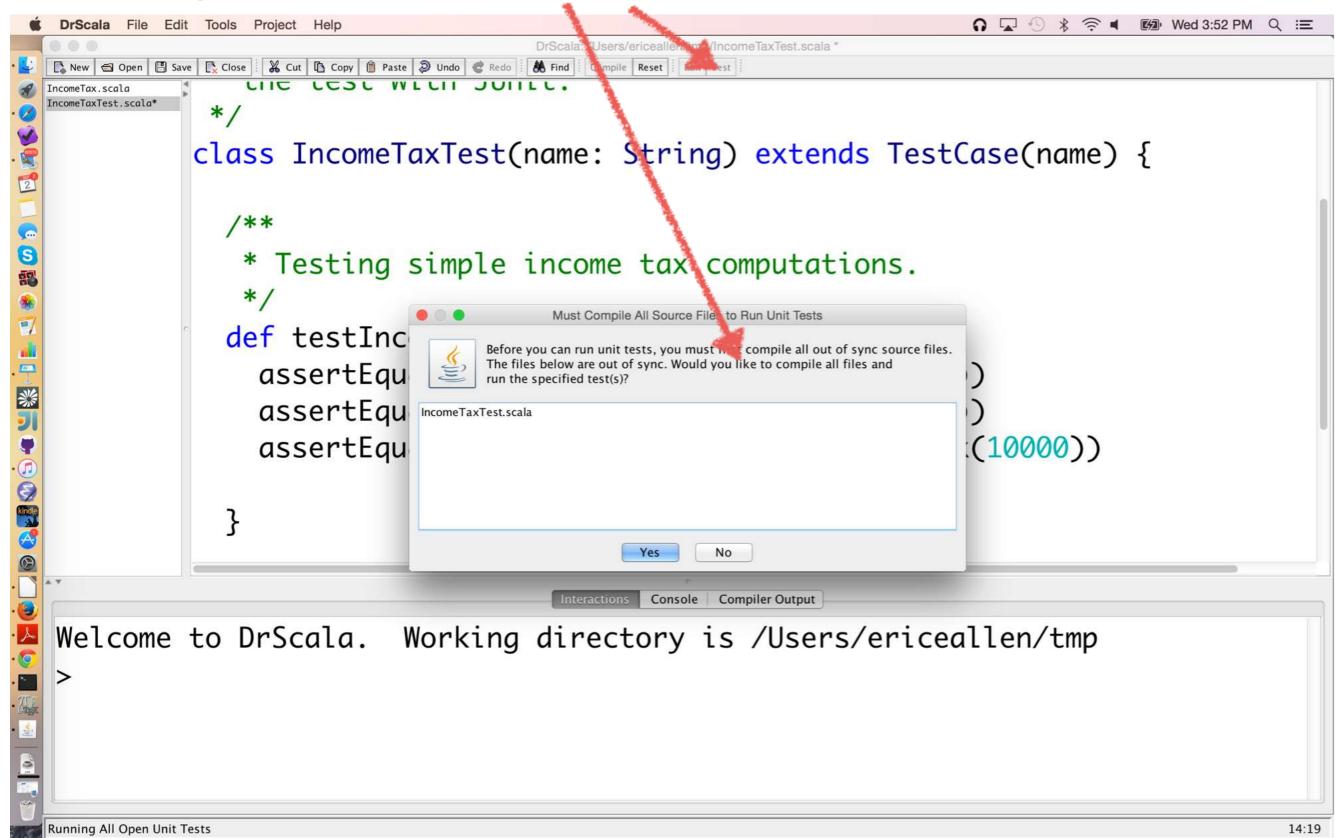

#### Agreeing to compile prompts us to save

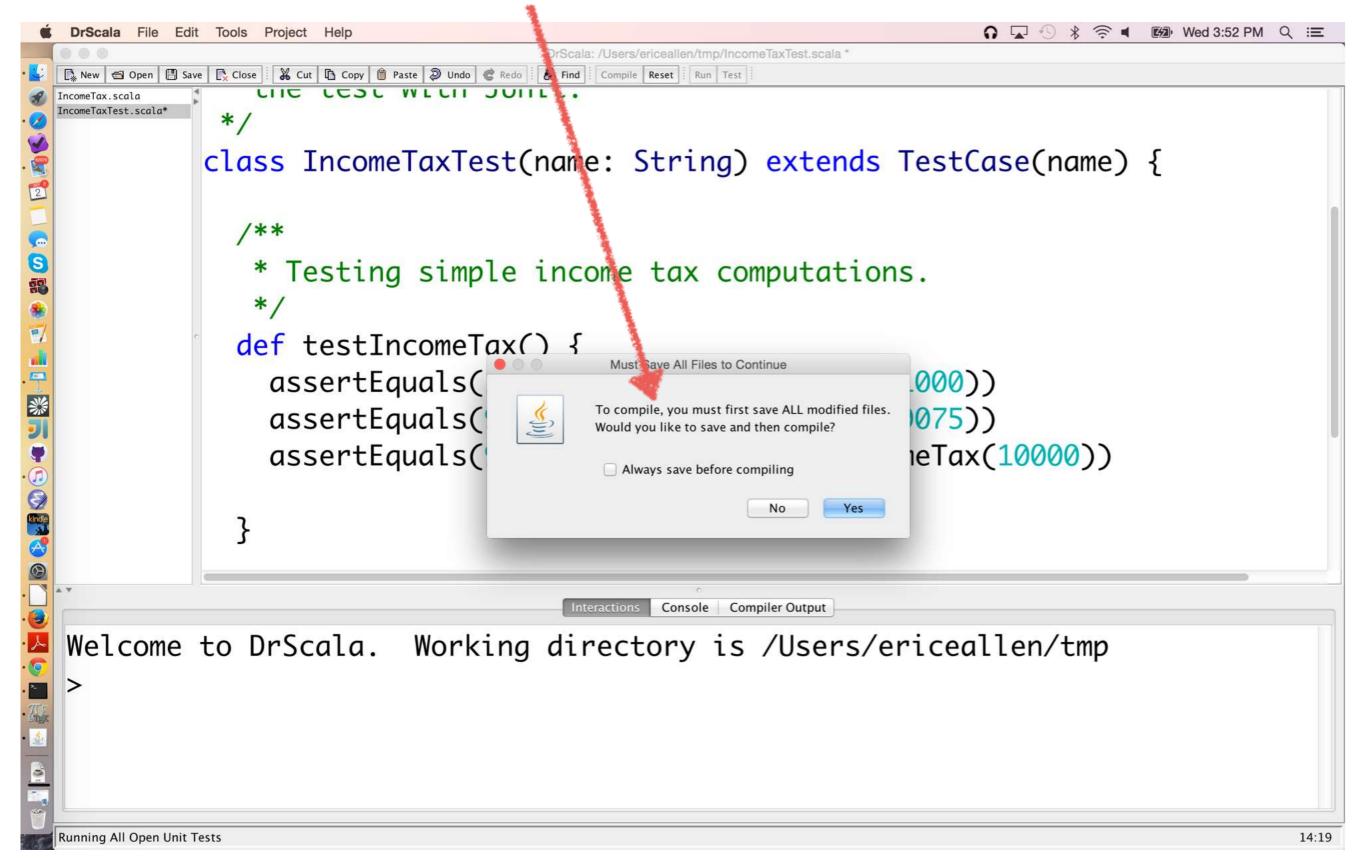

#### A green bar indicates that all tests passed

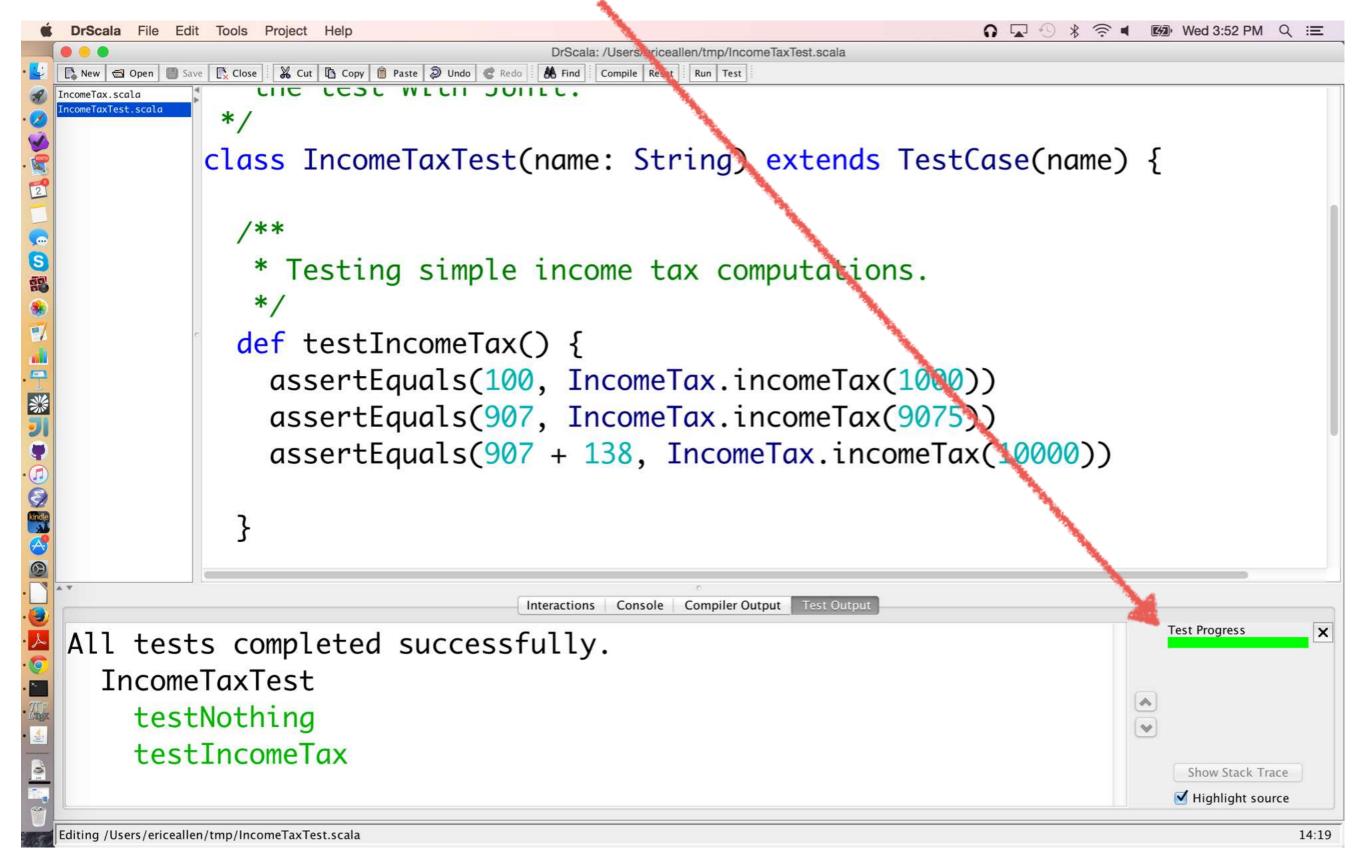

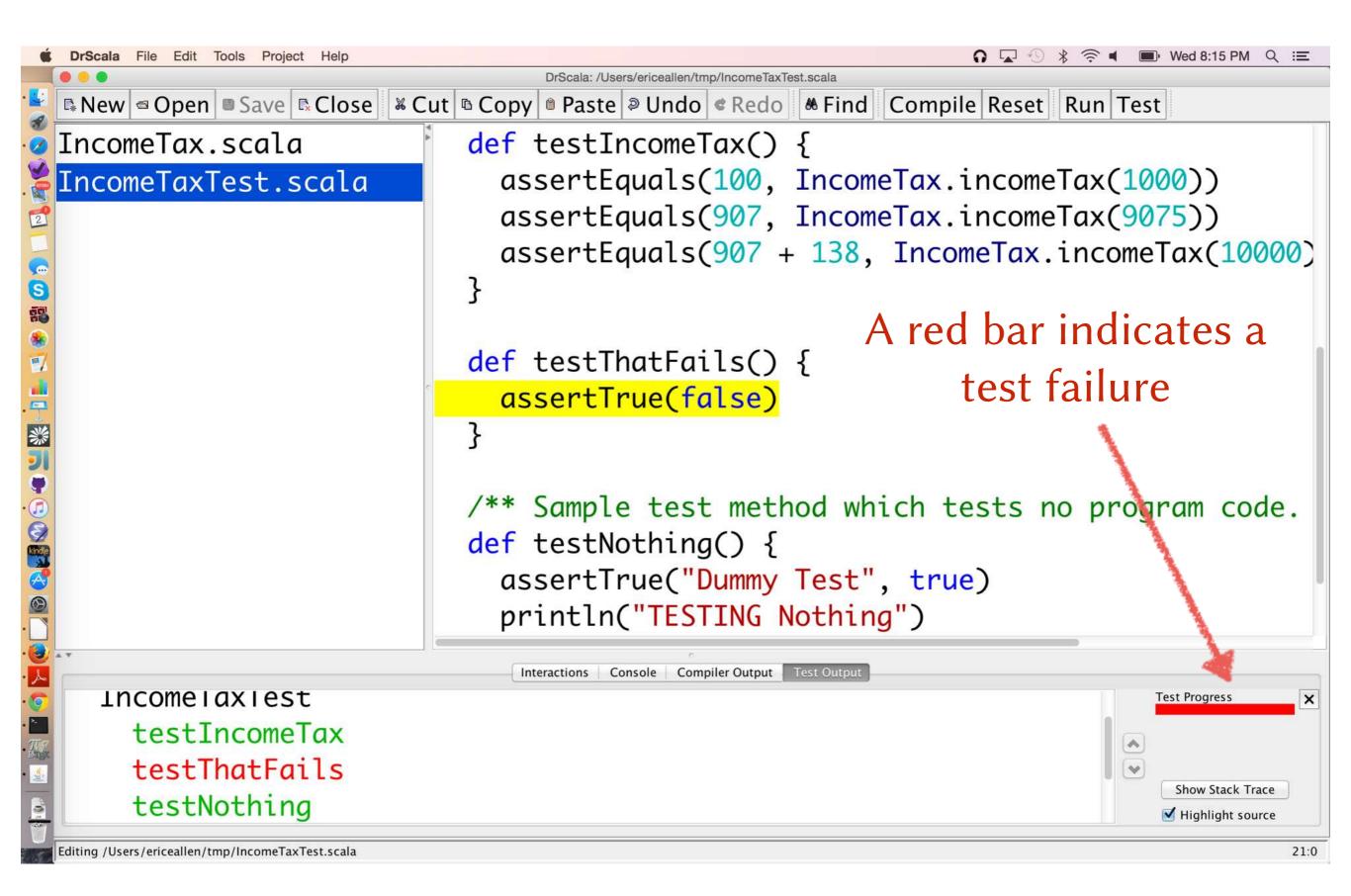

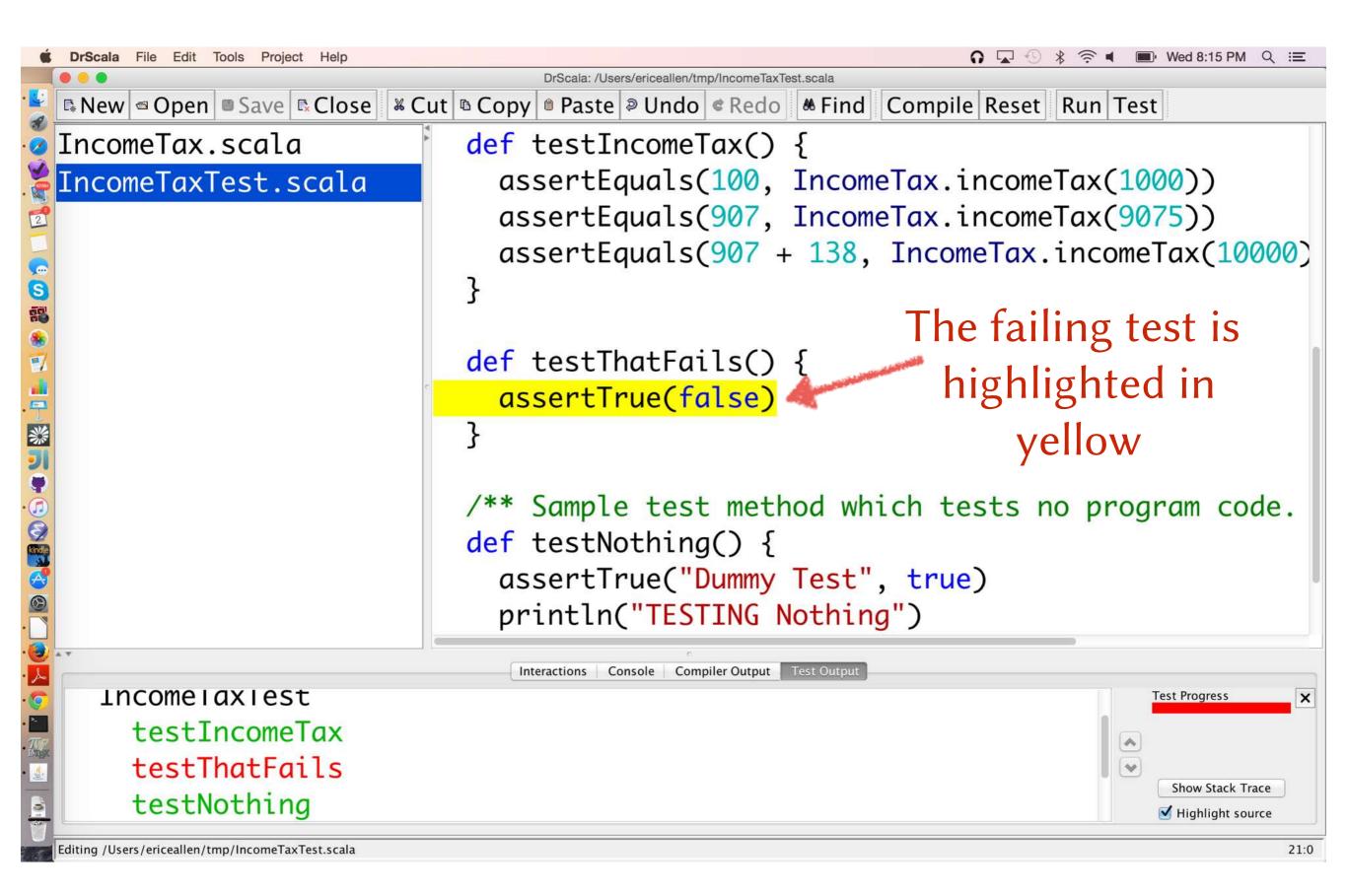

#### To interact with our program, we use the Interactions Pane

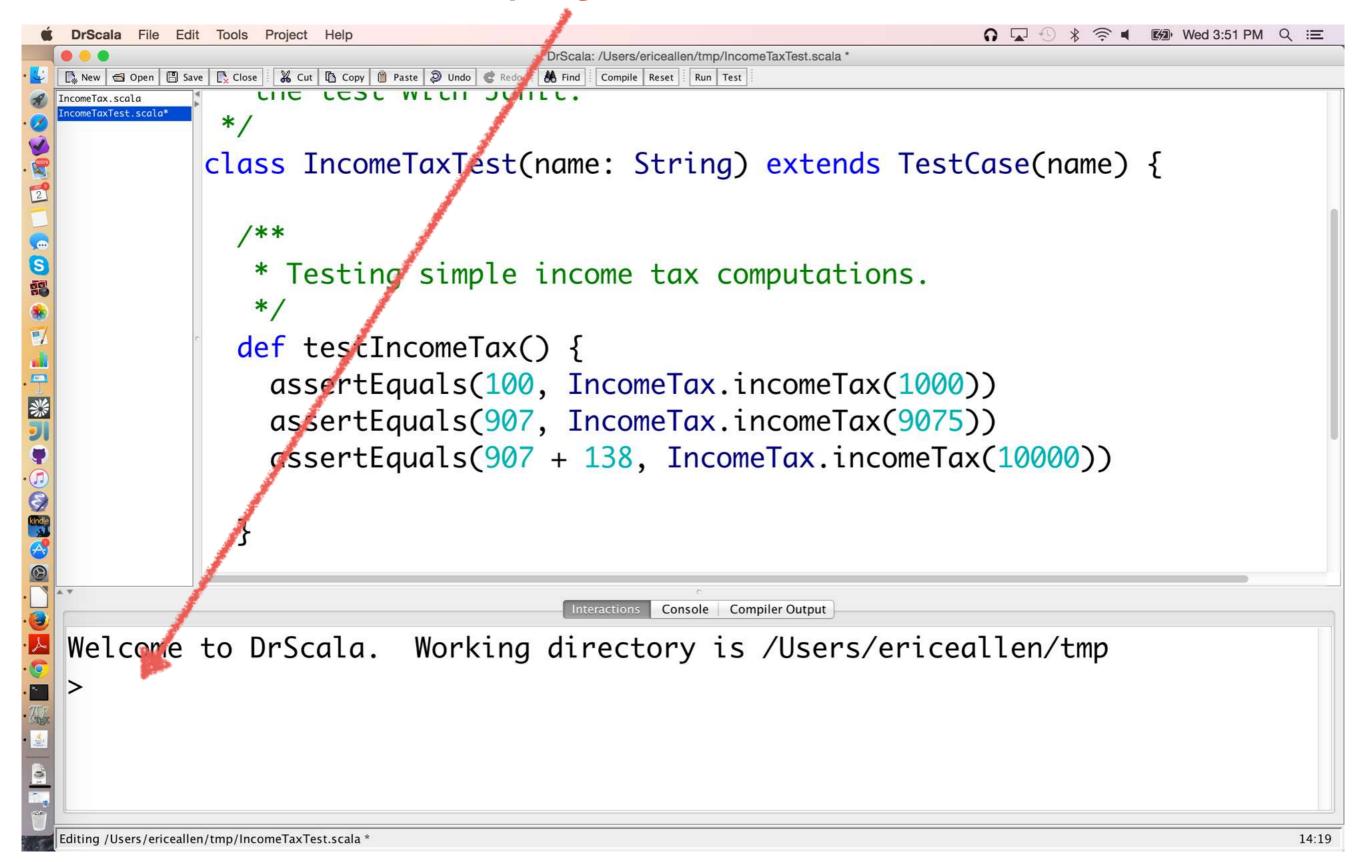

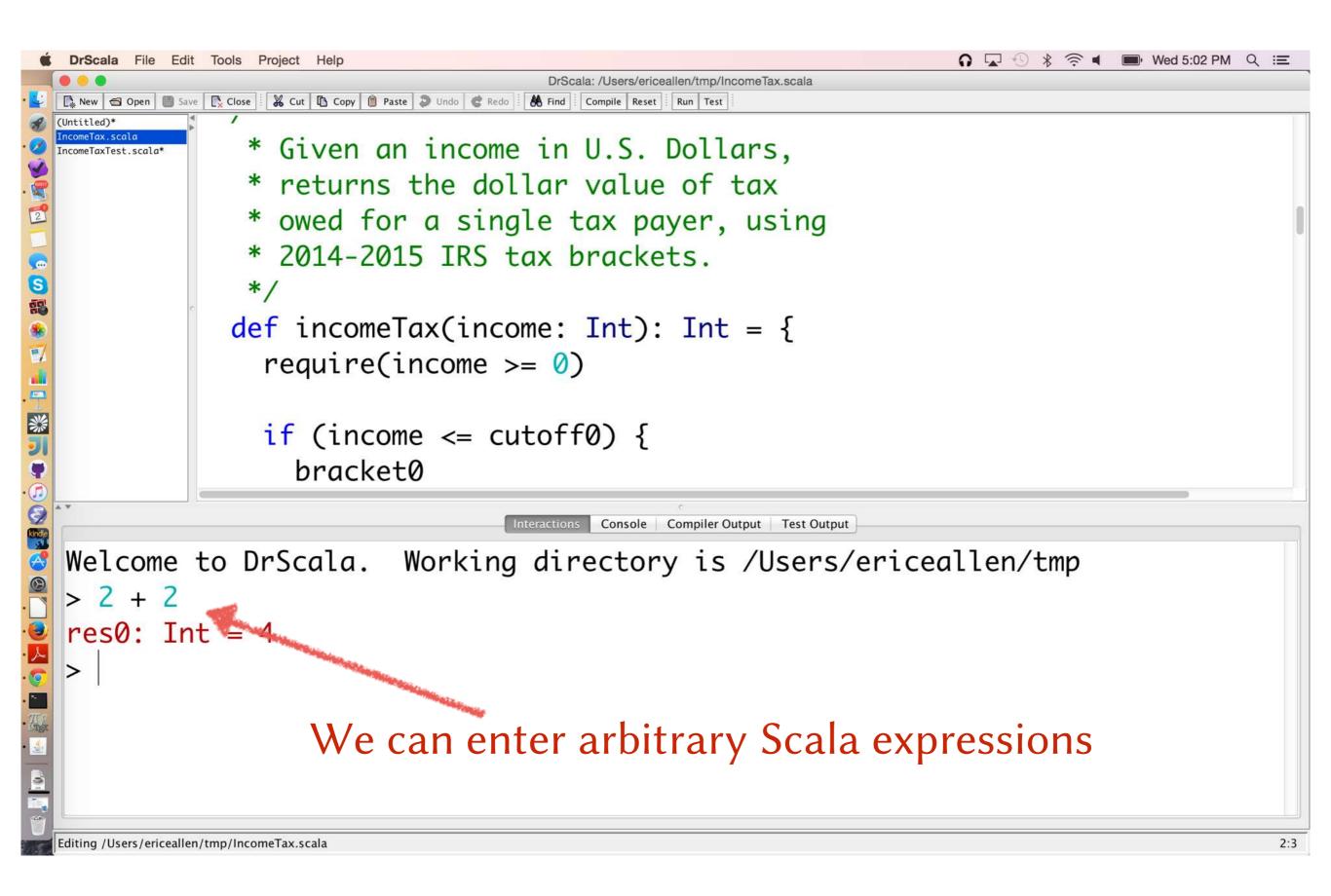

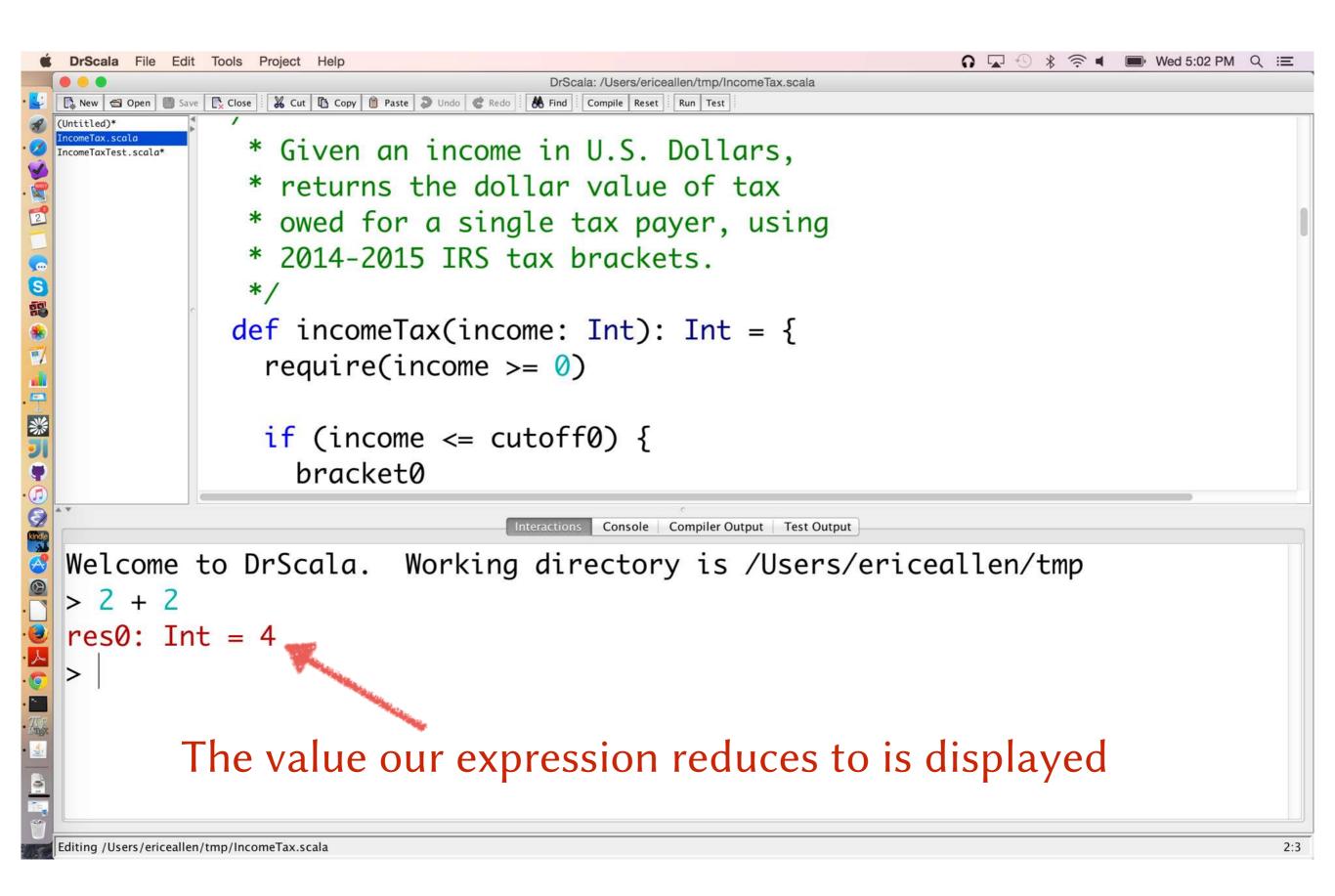

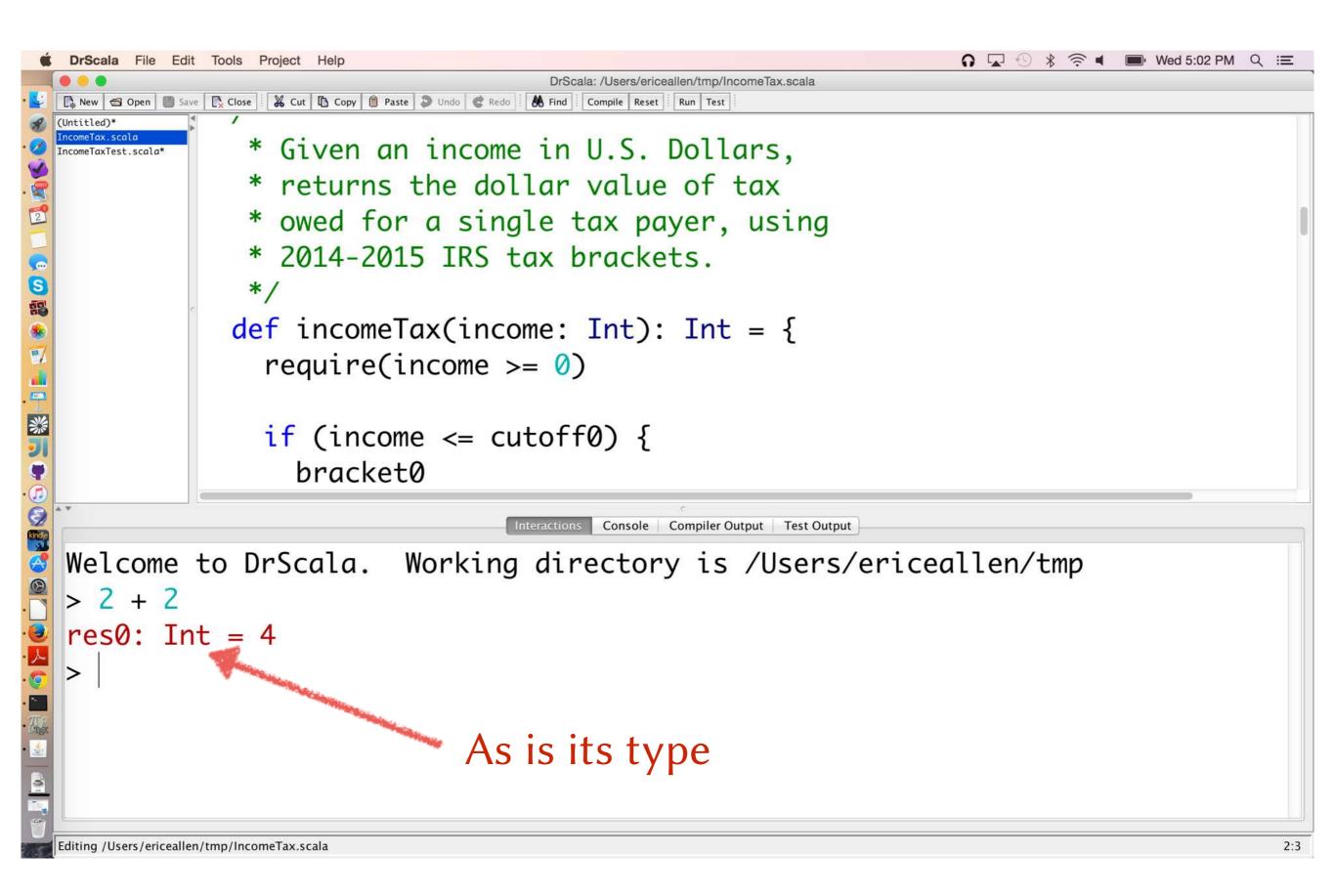

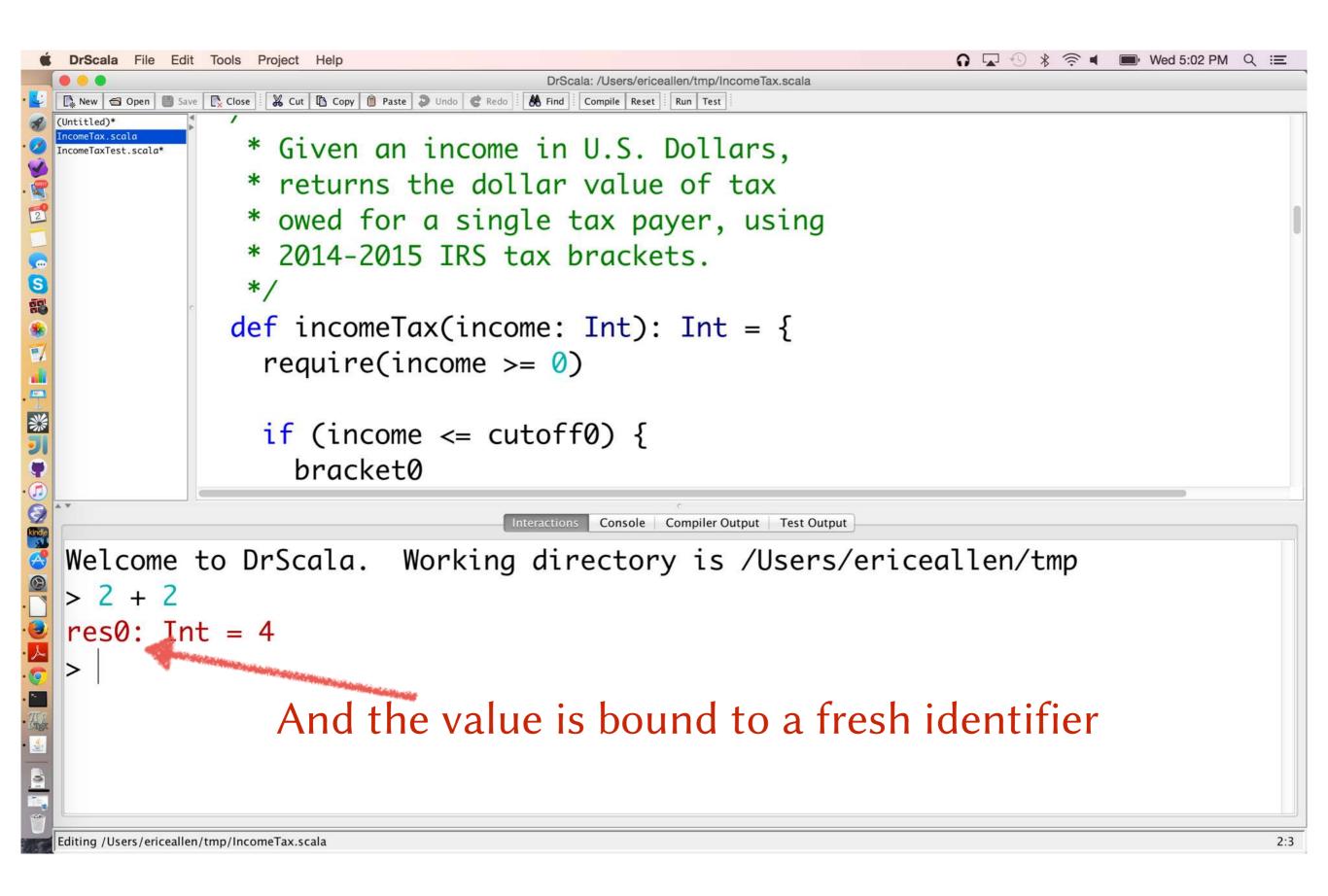

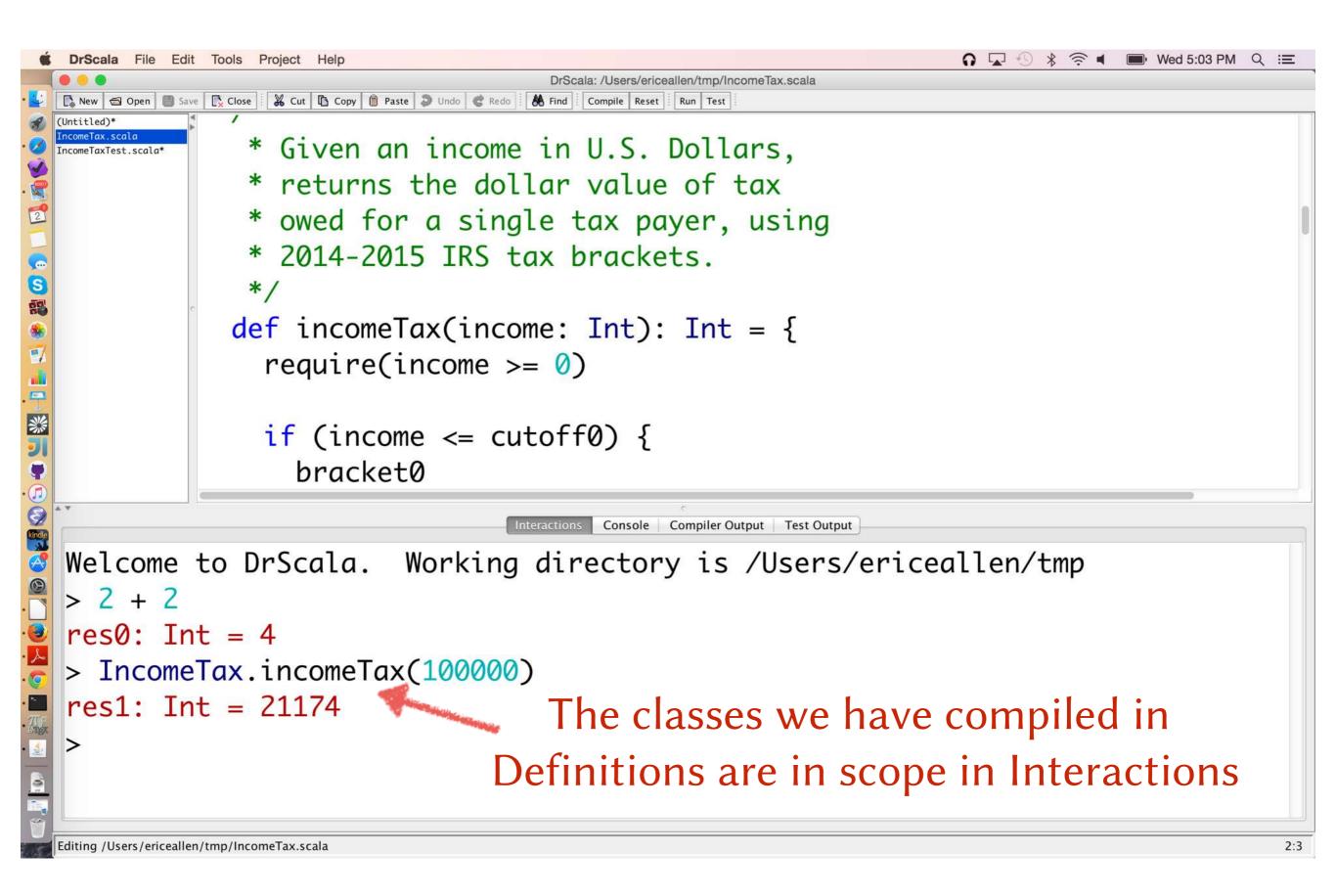

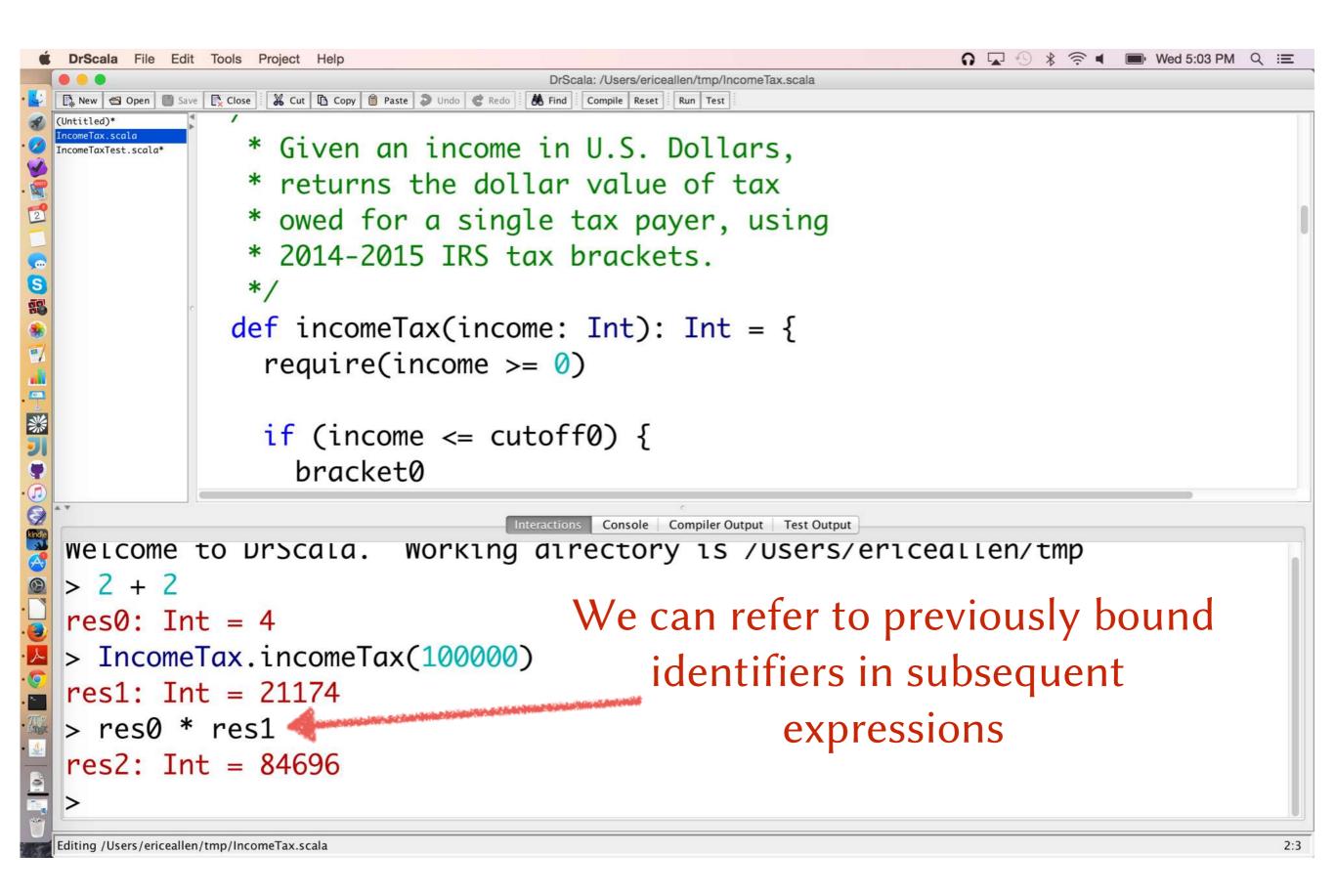

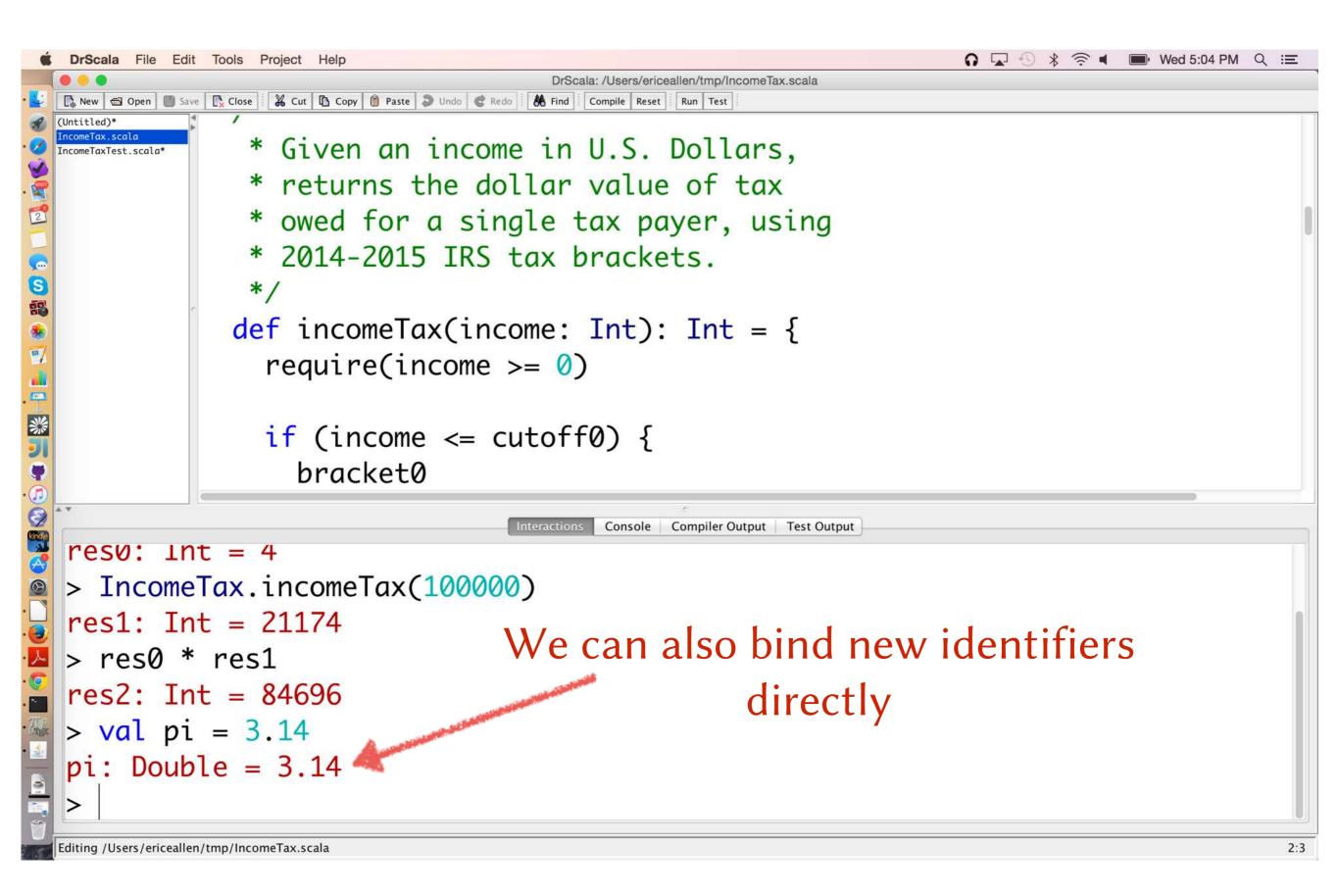

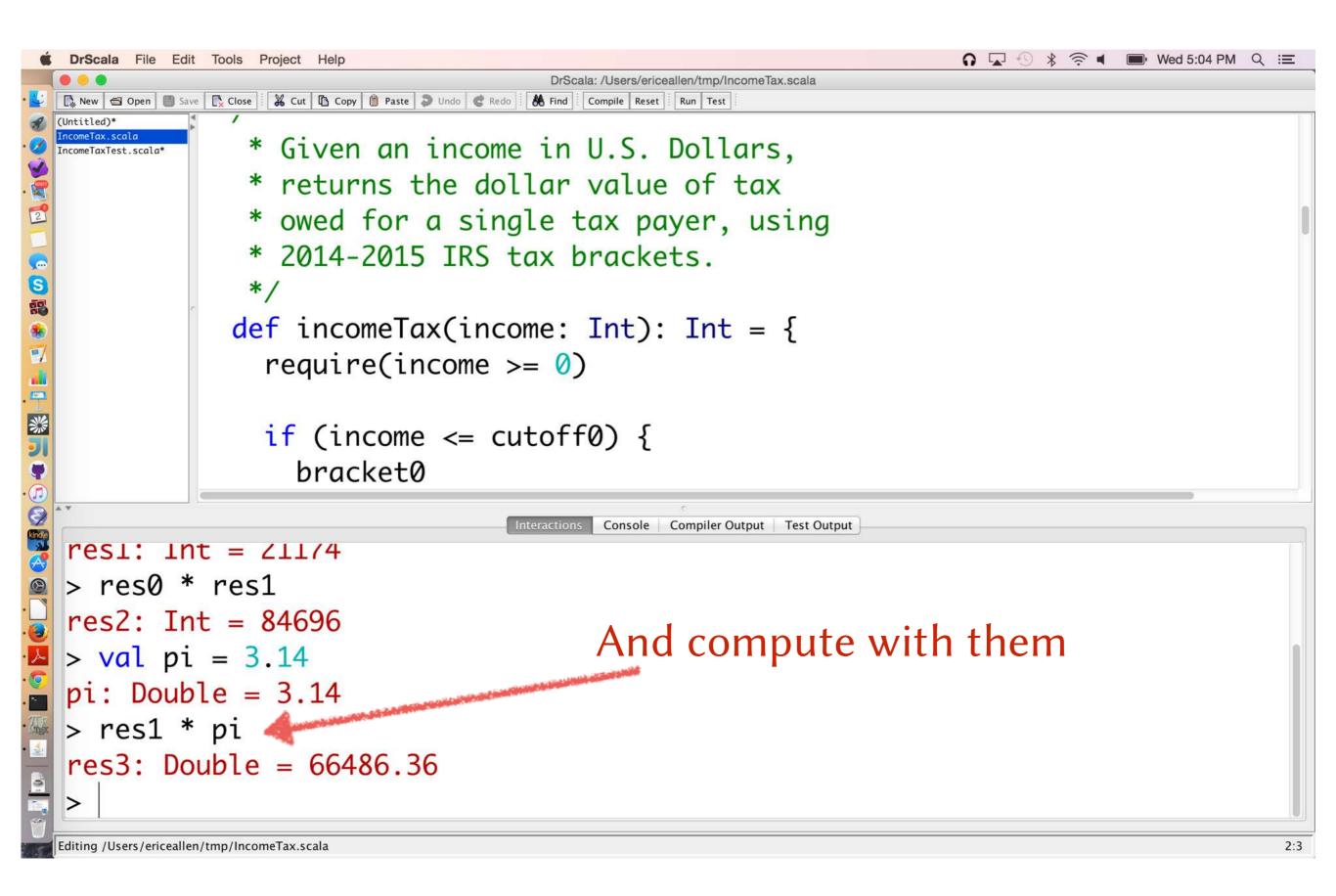

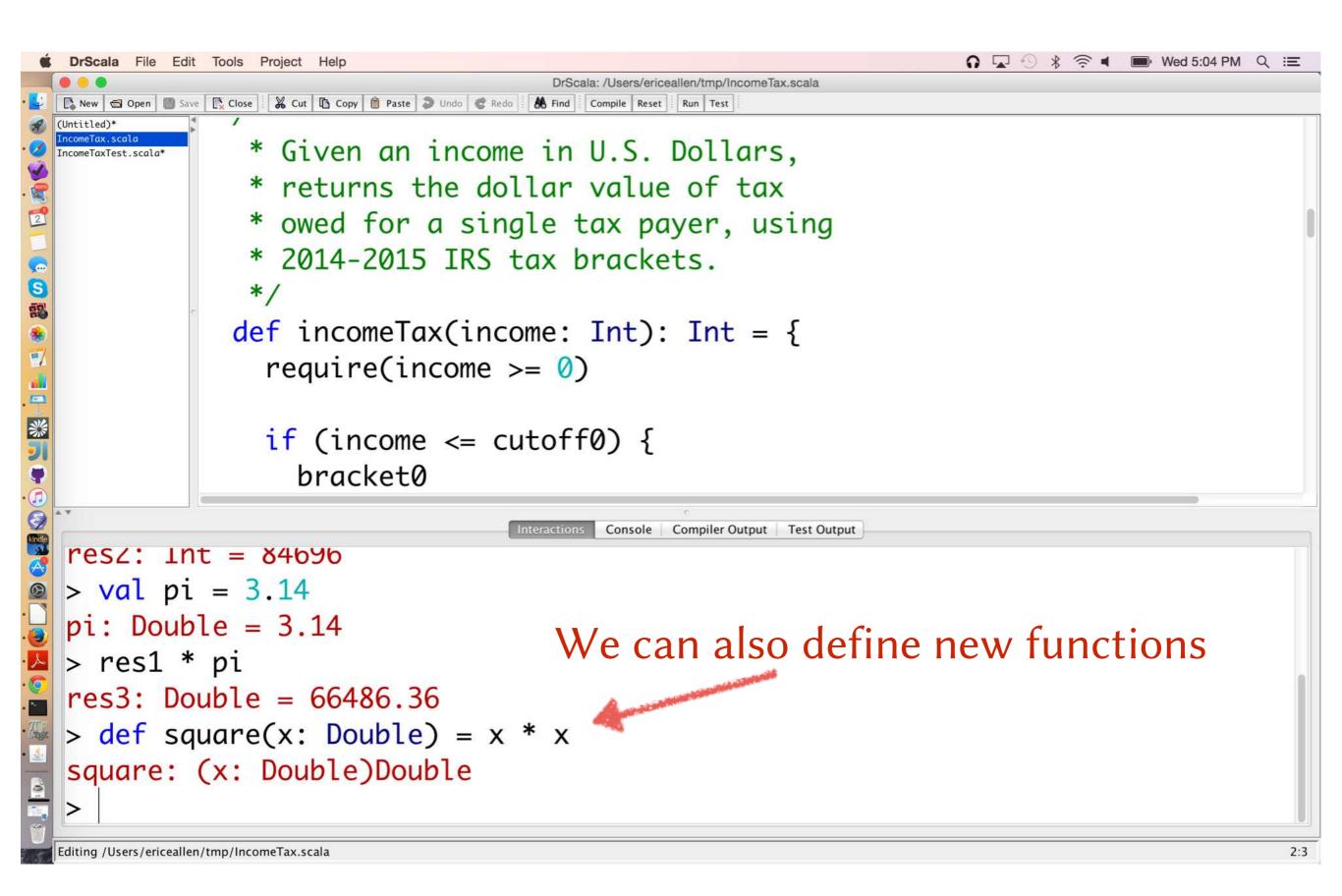

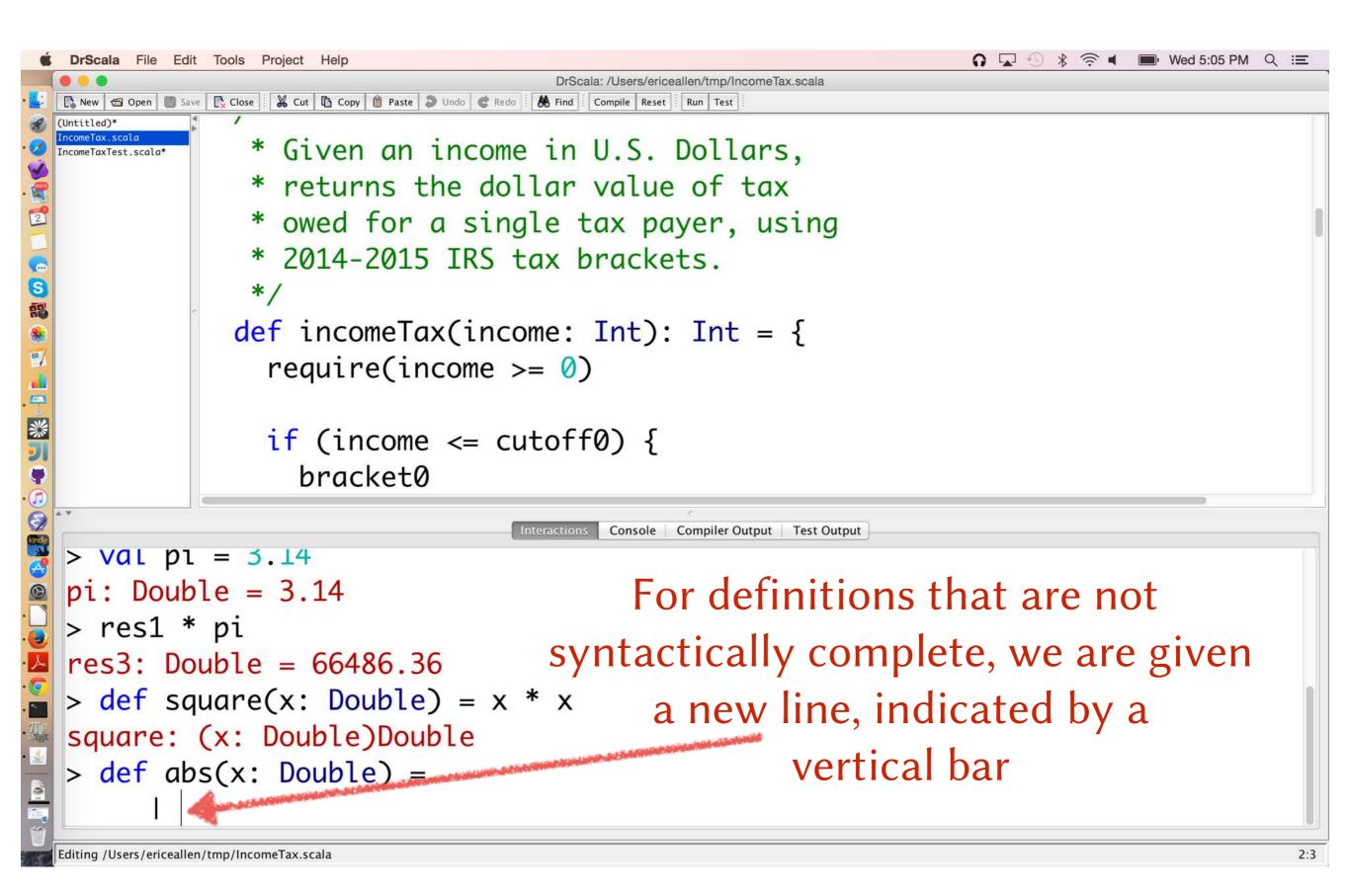

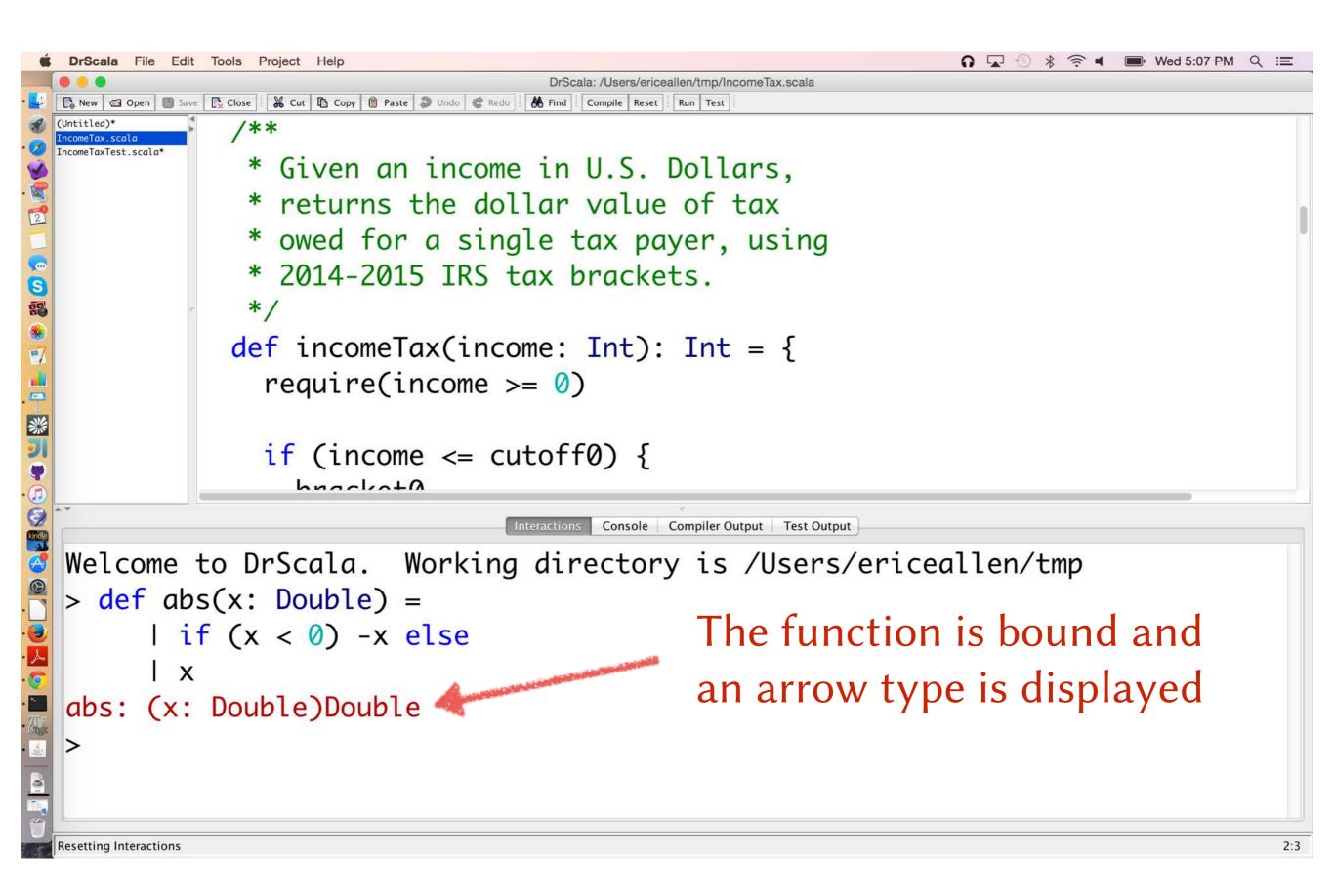

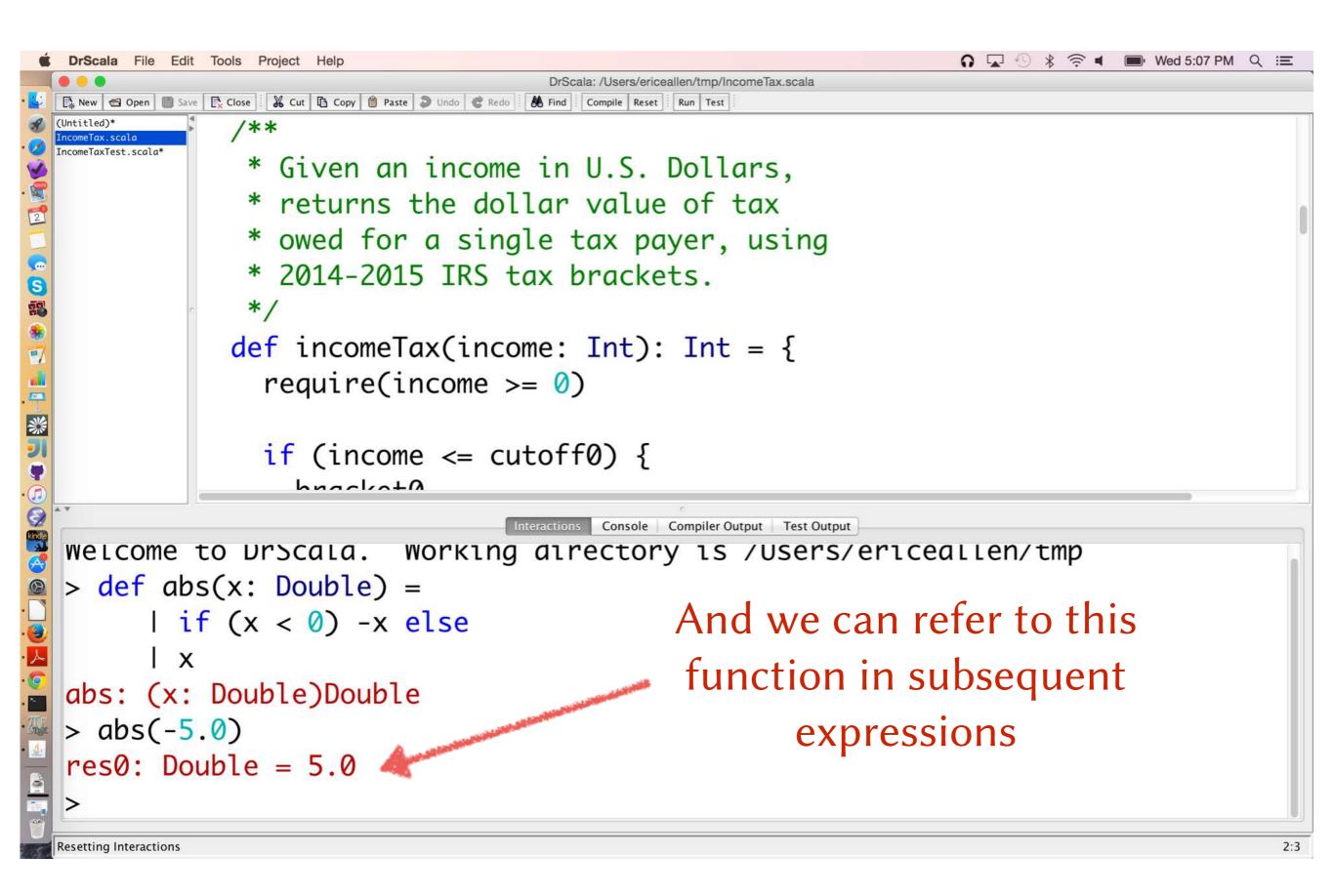

#### We can click on the file to appear in Definitions

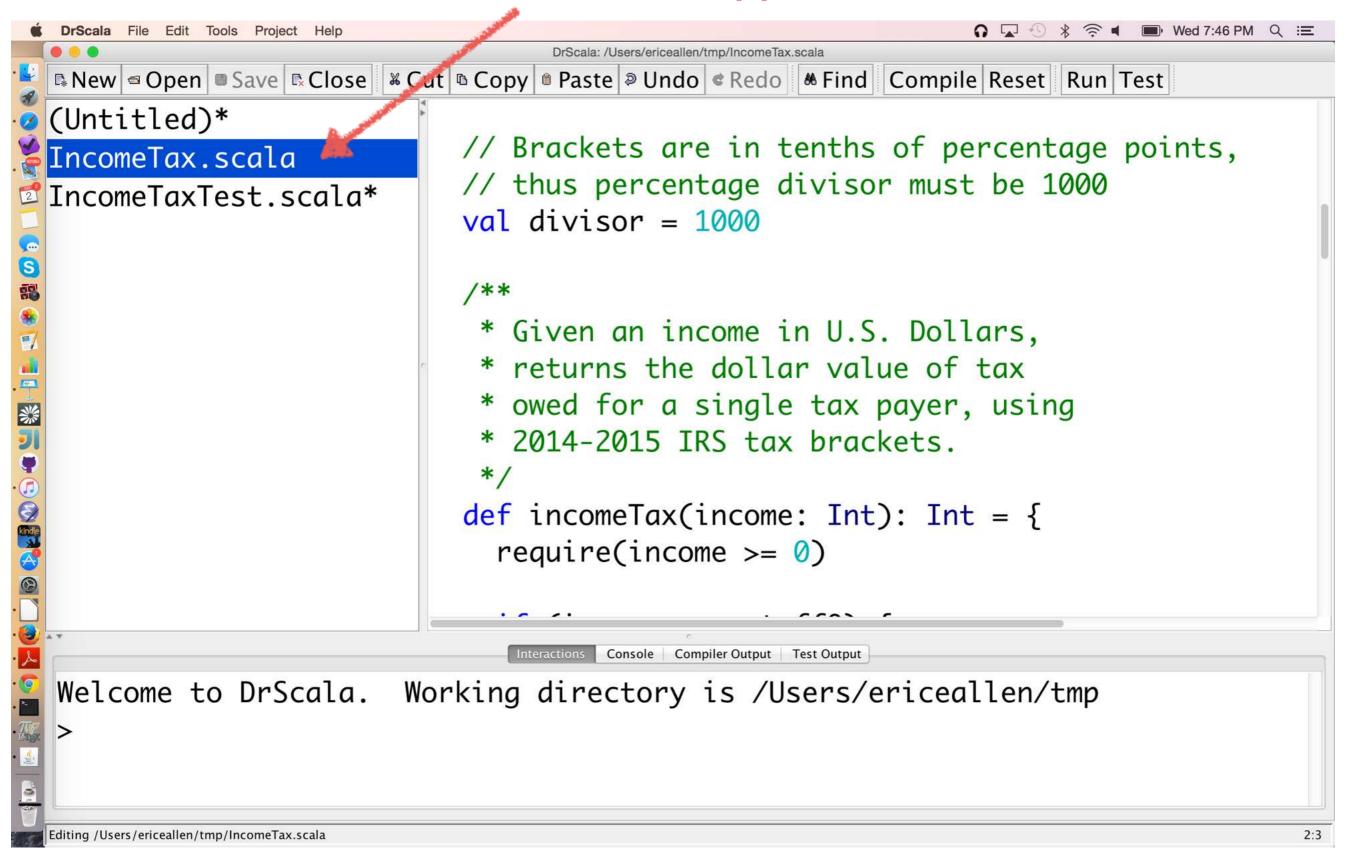

#### Files that have not been saved include an asterisk

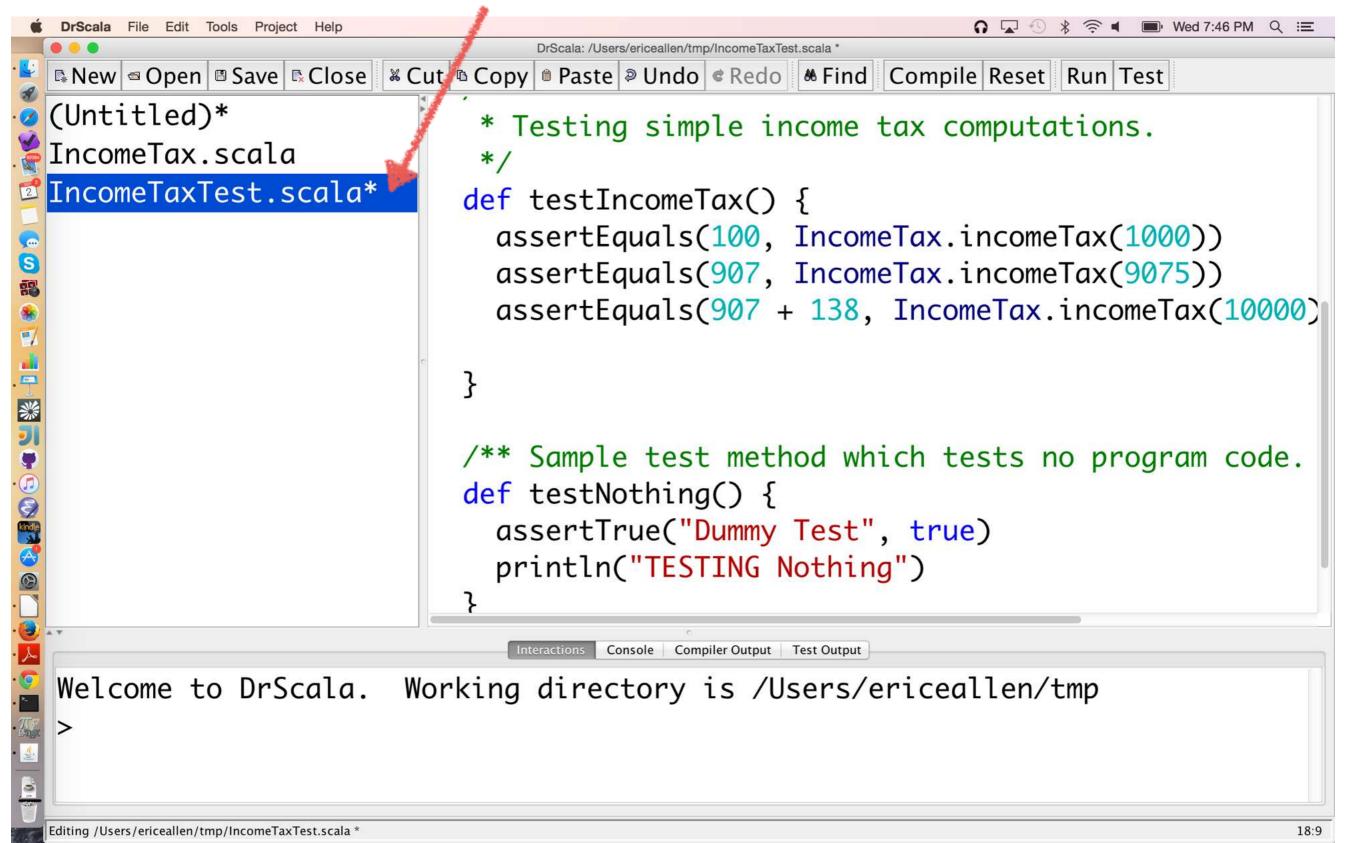

#### Reset resets the Interactions session

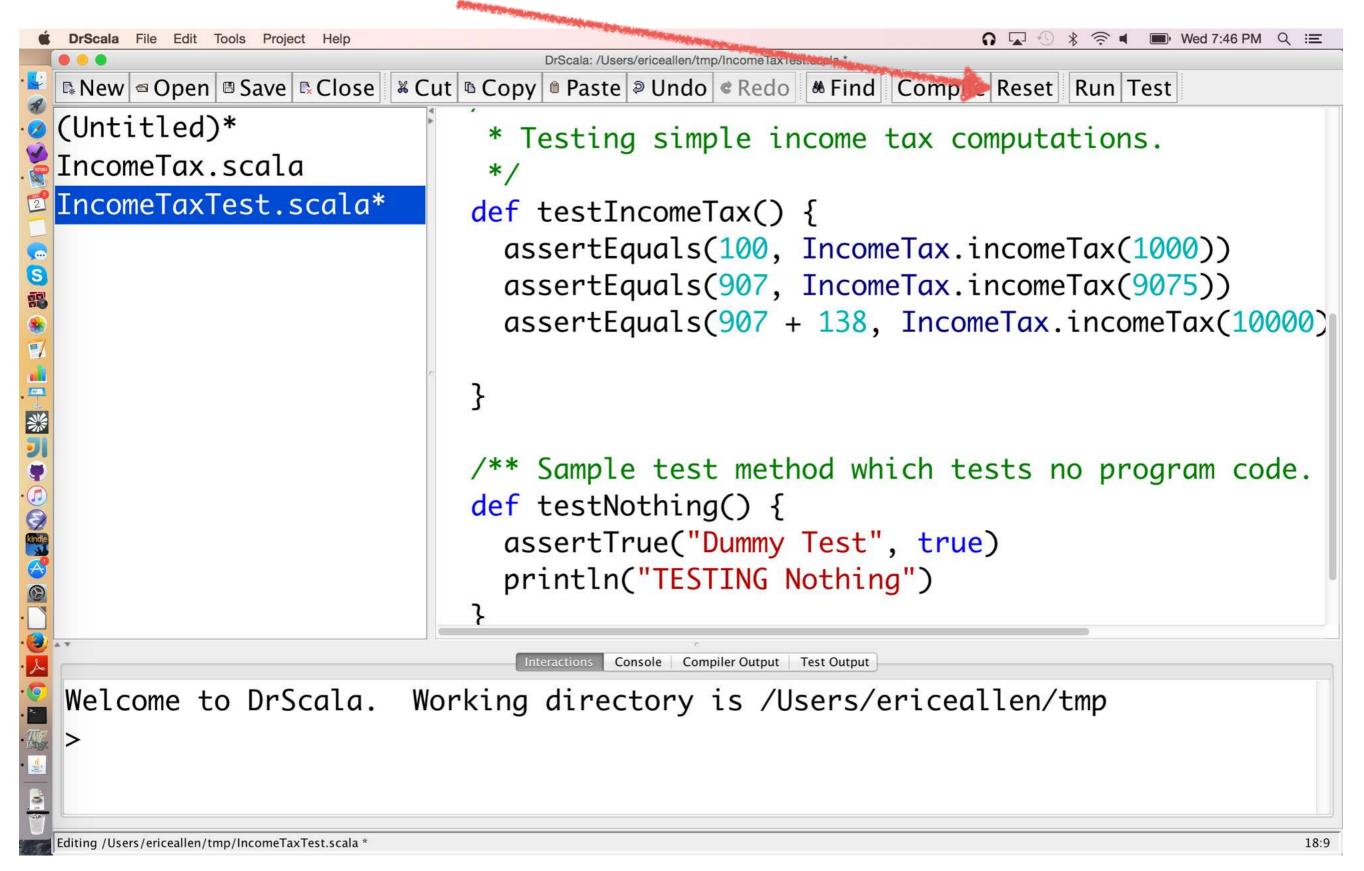

#### **Run executes Definitions**

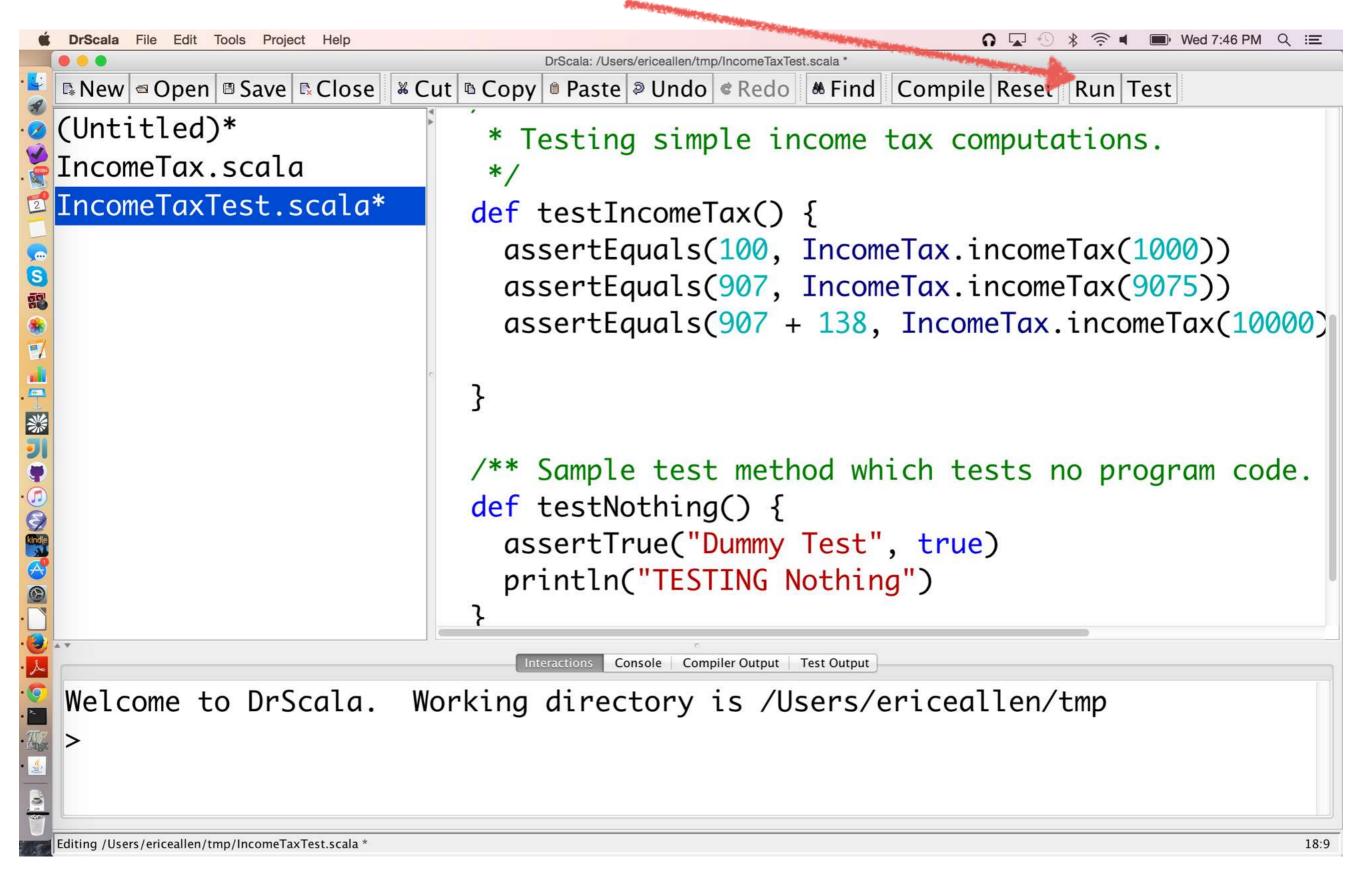